Краевое государственное автономное профессиональное образовательное учреждение «Кунгурский колледж агротехнологий и управления»

> Утверждаю Заместитель директора ГБПОУ «ККАТУ» Temp M.H. Terpoual «30» августа 2023 г.

# **Комплект контрольно-оценочных средств по учебной дисциплине ОП.01 Операционные системы и среды**  основной профессиональной образовательной программы

по специальности СПО 09.02.07 «Информационные системы и программирование» базовой подготовки

Комплект контрольно-оценочных средств разработан на основе Федерального государственного образовательного стандарта среднего профессионального образования по специальности СПО 09.02.07 «Информационные системы и программирование» базовой подготовки программы учебной дисциплины ОП 01. «Операционные системы и среды».

**Разработчик:** ГБПОУ «ККАТУ» преподаватель А.В. Атушкина

(место работы) (занимаемая должность) (инициалы, фамилия)

Рассмотрено и одобрено на заседании методической комиссии

 $\mu$ 

Протокол № 1 от «30» августа 2023 г.<br>Председатель МК *(Pmyl C) (Bmylueur A iz* 

## **1. ПАСПОРТ КОМПЛЕКСА КОНТРОЛЬНО - ОЦЕНОЧНЫХСРЕДСТВ**

В результате освоения учебной дисциплины ОП.01 Операционные системы и среды обучающийся должен обладать предусмотренными ФГОС по специальности 09.02.07 Информационные системы и программирование умениями и знаниями, которые формируют общие и профессиональные компетенции.

Формой аттестации по учебной дисциплине является дифференцированный зачет. В соответствии с требованиями ФГОС и рабочей программы для проведения текущего контроля успеваемости и промежуточной аттестации по дисциплине ОП.01 Операционные системы и среды разработан комплекс контрольно-оценочных средств (далее - КОС), являющийся частью учебно-методического комплекса настоящей дисциплины.

Комплекс контрольно-оценочных средств (КОС) включает:

1. Паспорт КОС;

## 2. КОС текущего контроля:

- − Типовые тестовые задания;
- − Типовые задания для контроля умений при проведении практических работ;

3. КОС промежуточной аттестации включает

- Типовые задания для проведения дифференцированного зачета

В КОС по дисциплине представлены оценочные средства сформированности ОК и ПК

## **2. РЕЗУЛЬТАТЫ ОСВОЕНИЯ УЧЕБНОЙ ДИСЦИПЛИНЫ, ПОДЛЕЖАЩИЕ ПРОВЕРКЕ**

В результате промежуточной аттестации в форме экзамена по учебной дисциплине ОП.01 Операционные системы и среды осуществляется комплексная проверка следующих умений и знаний.

В процессе промежуточной аттестации производится контроль сформированности следующихумений и знаний:

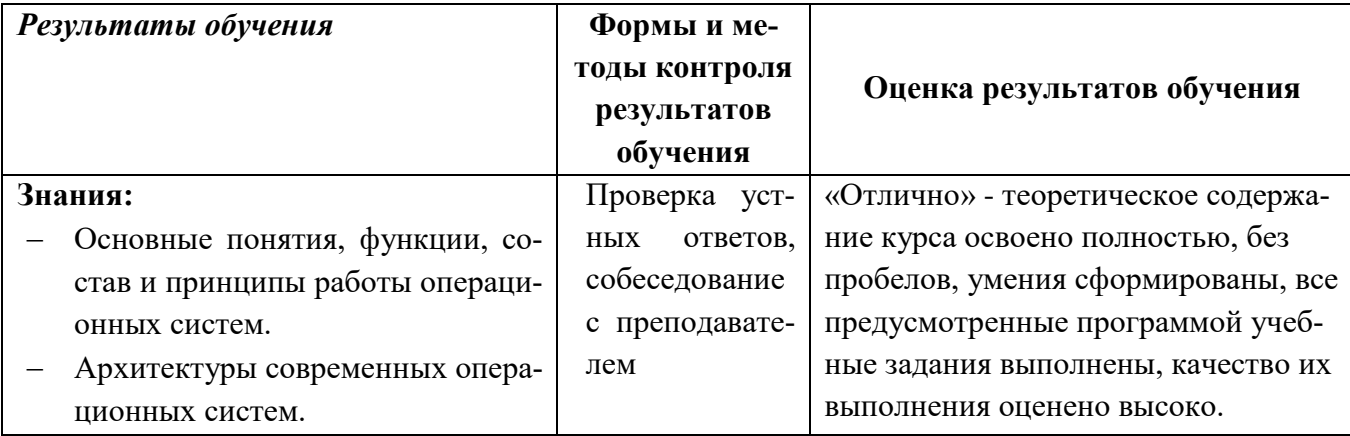

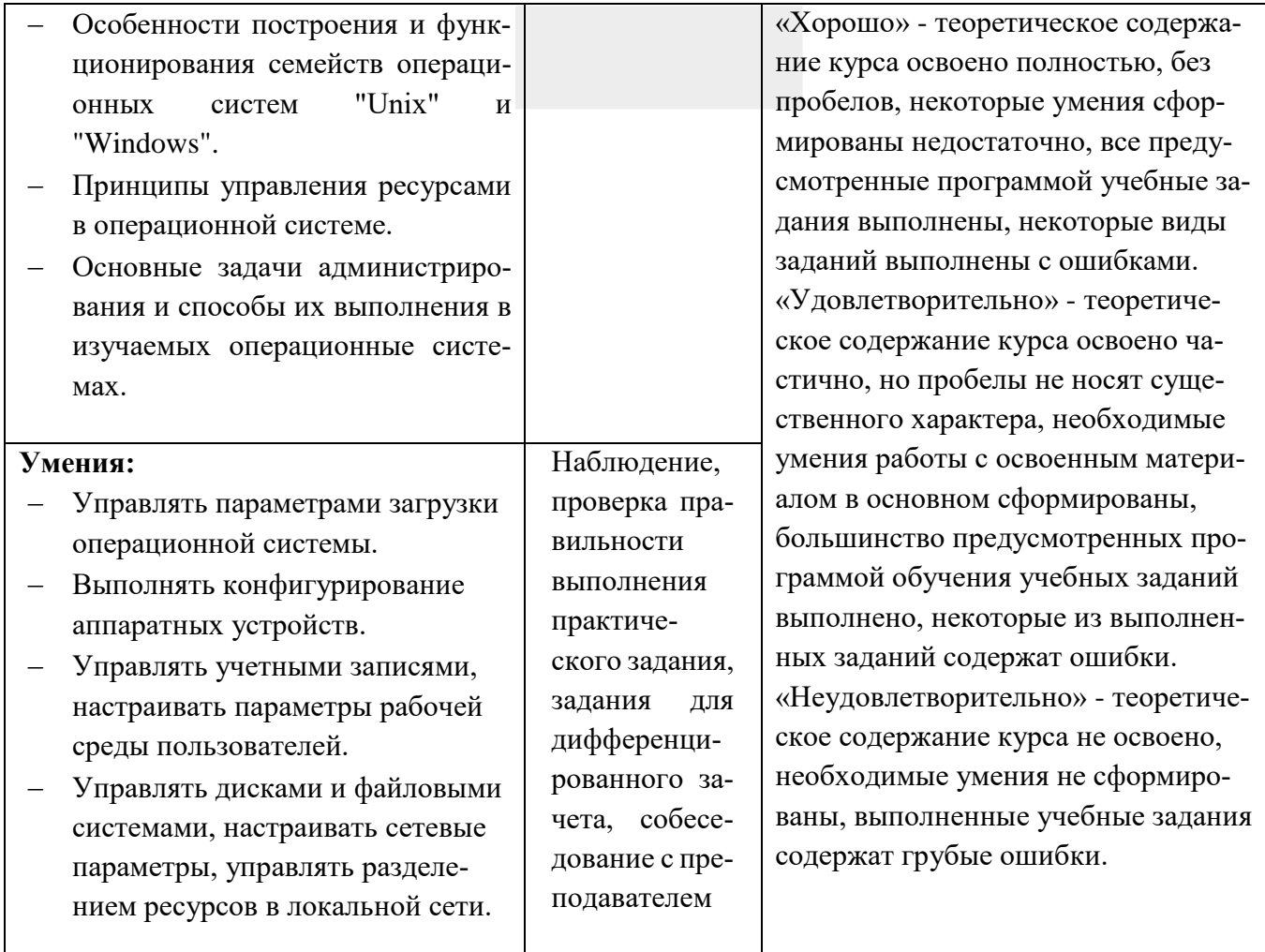

2.2 Сформированность общих и профессиональных компетенций может быть подтверждена в ходе текущего контроля и промежуточной аттестации как изолированно, так и комплексно. Показатели сформированности элементов общих и профессиональных компетенций:

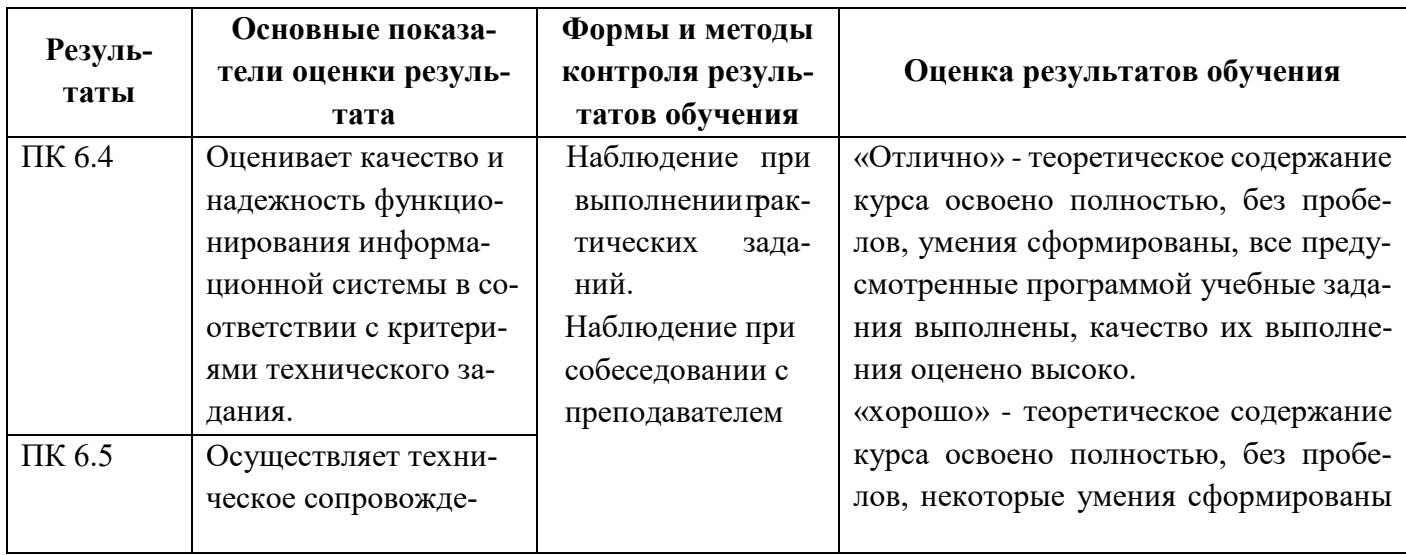

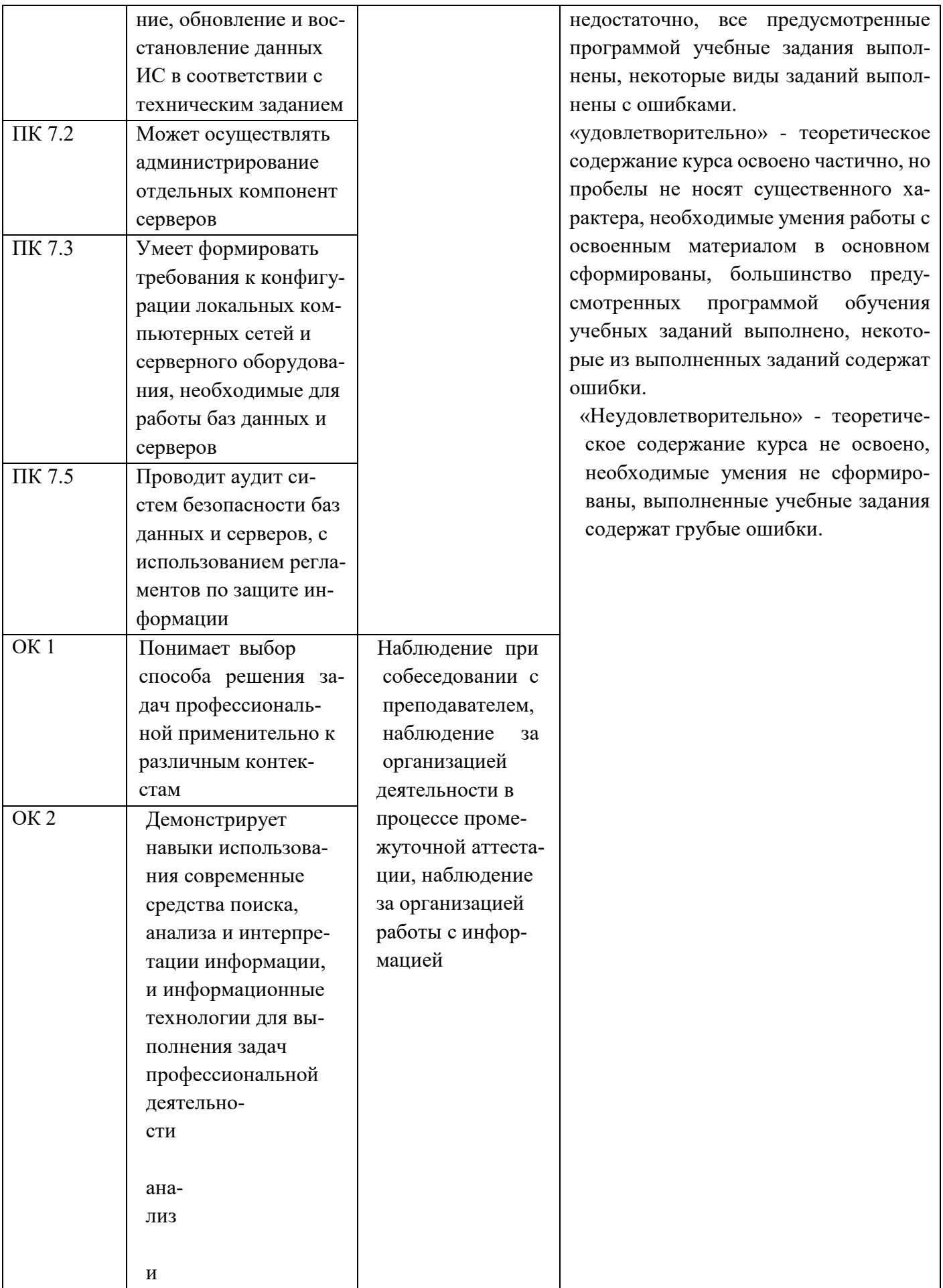

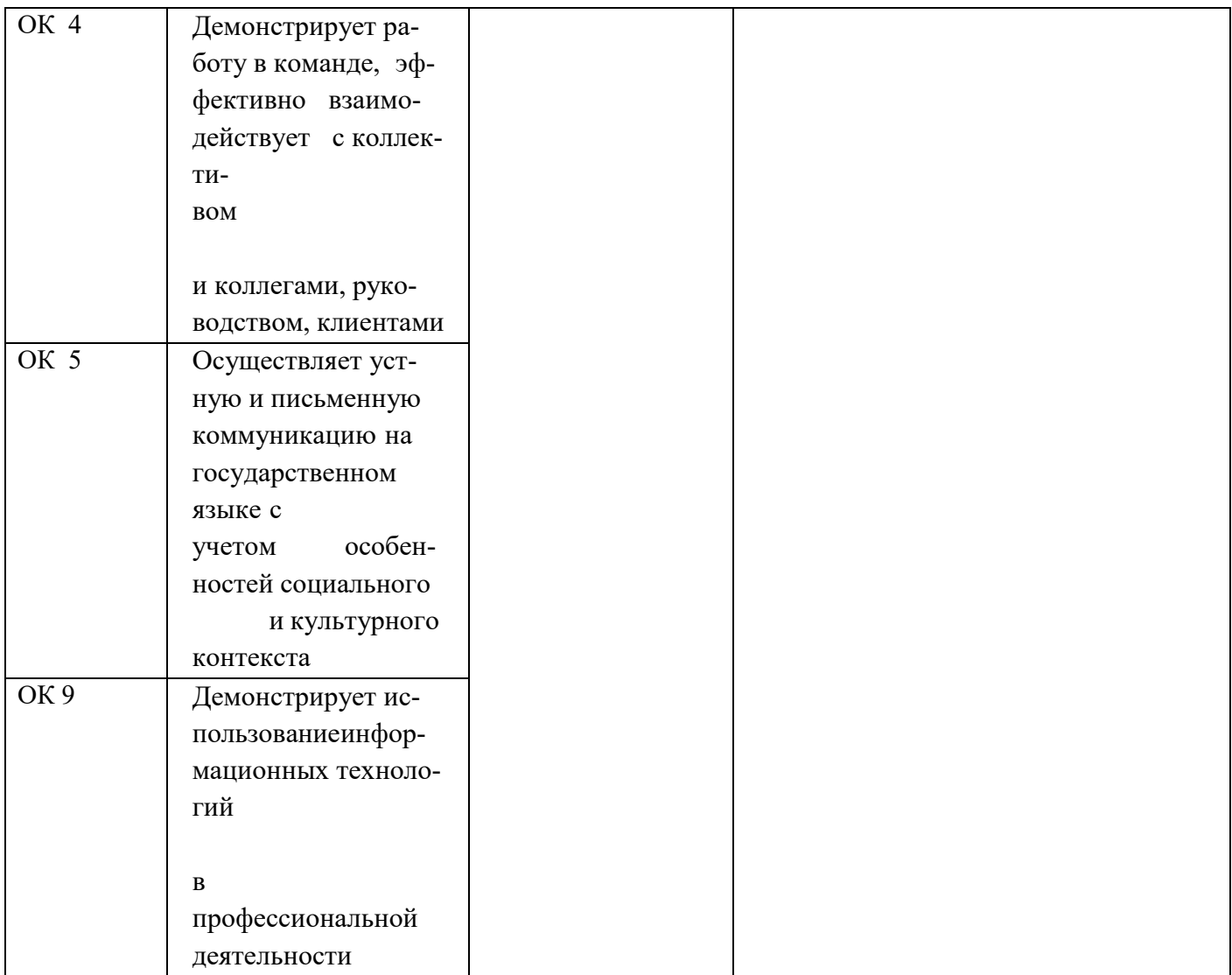

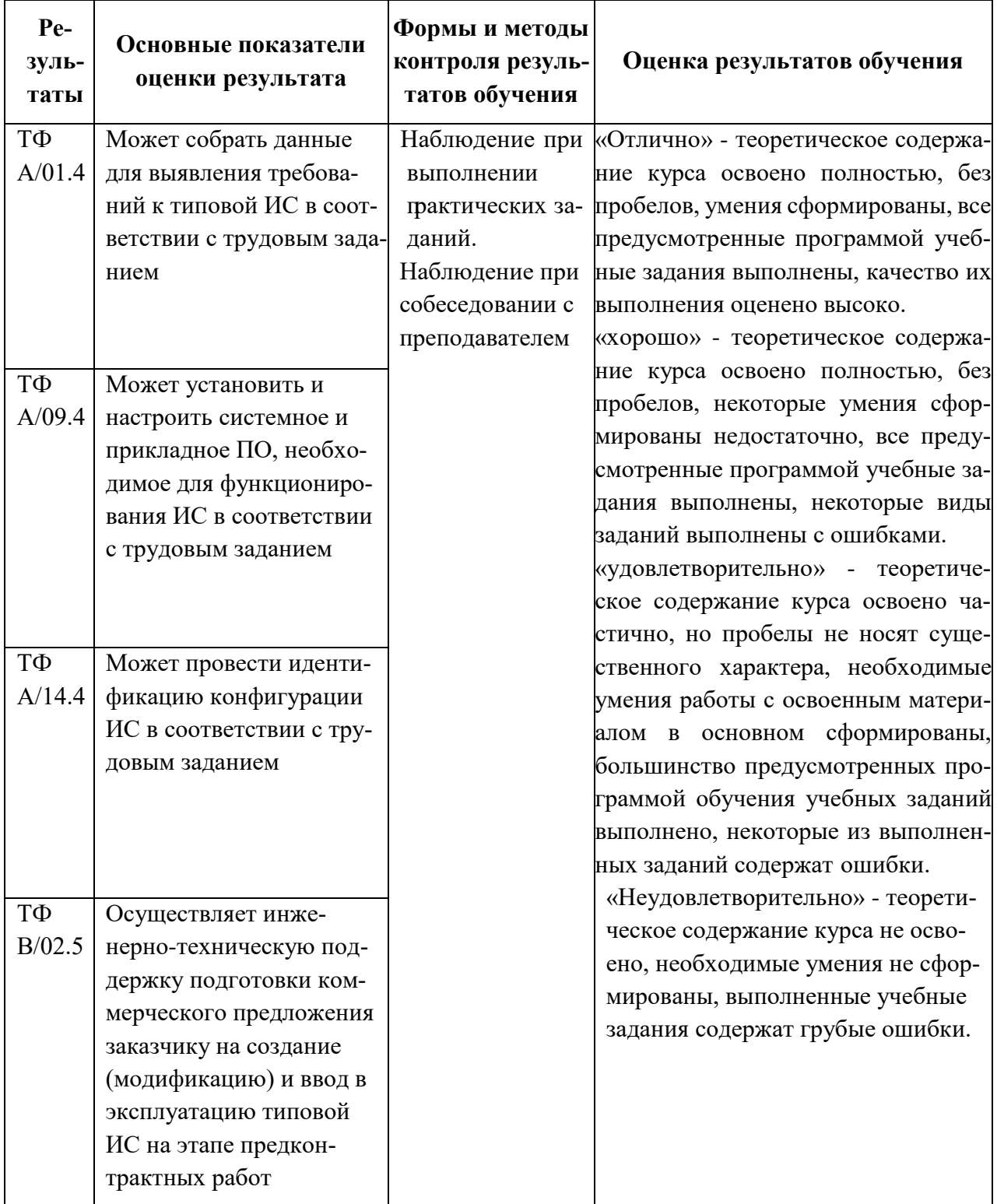

## **3. ОЦЕНКА ОСВОЕНИЯ УЧЕБНОЙ ДИСЦИПЛИНЫ ОП.01 ОПЕРАЦИОННЫЕ СИСТЕМЫ И СРЕДЫ**

**3.1 Формы и методы оценивания образовательных достижений студентов притекущем контроле и промежуточной аттестации**

Предметом оценки служат умения и знания, предусмотренные ФГОС по дисциплине ОП.01Операционные системы направленные на формирование общих и профессиональных компетенций.Занятия по дисциплине представлены следующими видами работы: лекции и практические занятия. На всех видах занятий предусматривается проведение текущего контроля в различныхформах. Промежуточная аттестация студентов по дисциплине проводится в соответствии с локальными актами и является обязательной.

*Текущий контроль* по дисциплине осуществляется преподавателем и проводится в форме контрольных мероприятий по оцениванию фактических результатов обучения студентов: защиты выполненных практических работ, решения задач, выполнения и защиты рефератов, оценки устных ответов студентов.

Объектами оценивания выступают:

- − общие и профессиональные компетенции (активность на занятиях,своевременность выполнения различных видов заданий, посещаемость всех видов занятий по дисциплине);
- − степень усвоения теоретических знаний;
- − уровень овладения практическими умениями и навыками по всем видам учебной работы;
- − результаты самостоятельной работы.

По итогам текущего контроля по дисциплине проводится рубежный контроль на 1 число каждого месяца.

*Промежуточная аттестация* студентов по дисциплине проводится в соответствии с локальными актами. Промежуточная аттестация студентов является обязательной.

Промежуточная аттестация в форме дифференцированного зачета по дисциплине проводится, в соответствии с рабочим учебными планами специальности.

Дифференцированный зачет по дисциплине проводится в форме тестирования. Тест состоит из 4 вариантов по 23 вопроса. На выполнение заданий отводится 20 минут.

Контроль знаний и умений осуществляется в соответствии с требованиями ФГОСспециальности и рабочей программы учебной дисциплины.

## **3.2. Критерии оценивания при промежуточной аттестации**

Основой для определения оценки служит уровень усвоения студентами материала,предусмотренного рабочей программой учебной дисциплины.

На дифференцированном зачете по дисциплине знания и умения студента оцениваются оценками по пятибалльной шкале: «отлично», «хорошо», «удовлетворительно», «неудовлетворительно».

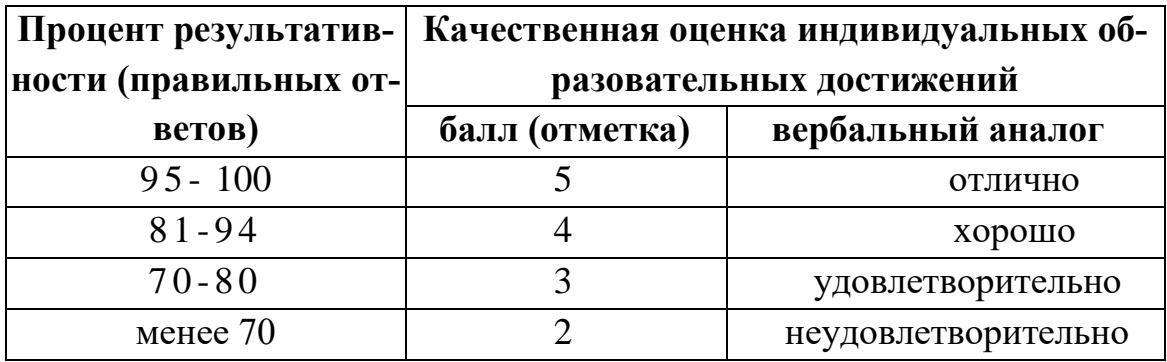

## **4. ТИПОВЫЕ ЗАДАНИЯ ДЛЯ ПРОМЕЖУТОЧНОЙ АТТЕСТАЦИИ ПО УЧЕБНОЙ ДИСЦИПЛИНЕ**

## **Типовые задания для проведения промежуточной аттестации**

Контрольно-измерительные материалы (КИМ) охватывает наиболее актуальные разделы и темы программы и содержат задания для дифференцированного зачета. Материалы целостно отражают объем проверяемых теоретических знаний и практических умений.

Типовые задания для проведения промежуточной аттестации:

#### *Задание #1*

*Вопрос:*

*Понятие «прерывание»*

*Выберите несколько из 5 вариантов ответа:*

*1) полное прекращение работы программы;*

*2) обращение к подпрограмме;*

*3) временная остановка выполнения одной программы в целях оперативного выполнения другой;*

*4) машинная команда специального назначения;*

*5) справедливы все пункты.*

#### *Задание #2*

*Вопрос:*

*Понятие «цилиндр»*

*Выберите несколько из 5 вариантов ответа:*

*1) минимальная единица размещения информации на диске;*

*2) совокупность дорожек магнитного диска, находящихся на одинаковом расстоянии от центра;*

*3) концентрическая окружность на поверхности диска;*

*4) именованная область внешней памяти, выделенная для хранения массива данных;*

*5) справедливы все пункты.*

#### *Задание #3*

*Вопрос:*

*Понятие «кластер»*

*Выберите несколько из 3 вариантов ответа:*

*1) концентрические окружности на поверхности диска;*

*2) совокупность дорожек магнитного диска, находящихся на одинаковом расстоянии от центра;*

*3) минимальная единица размещения информации на диске, состоящая из одного или нескольких смежных секторов дорожки.*

## *Задание #4*

*Вопрос:*

*Правильные имена файлов в MS DOS Выберите несколько из 5 вариантов ответа: 1) zaдacha.txt; 2) com to.doc; 3) hous.pas; 4) privetstvie.exe; 5) все правильные.*

## *Задание #5*

*Вопрос:*

*Понятие «виртуальная машина»*

*Выберите несколько из 5 вариантов ответа:*

*1) некоторая часть разделяемых ресурсов компьютера, предоставляемых одной задаче;*

*2) оптимальное управление ресурсами компьютера*

*3) расширенное адресное пространство задачи, полученное отображением части адресного про-*

*странства на внешнюю память;*

*4) программа, спроектированная по требованиям Windows 95;*

*5) справедливы все пункты.*

## *Задание #6*

*Вопрос:*

*Команда для открытия редактора реестра Выберите несколько из 5 вариантов ответа: 1) REESTR; 2) COMMAND; 3) DIR; 4) REGEDIT; 5) REG.*

## *Задание #7*

*Вопрос:*

*Прерывания, имеющие наибольший приоритет Выберите несколько из 3 вариантов ответа: 1) логические; 2) программные;*

#### *3) аппаратные.*

### *Задание #8*

#### *Вопрос:*

*Преимущество записи информации по кластерам взамен использования одиночных секторов Выберите несколько из 3 вариантов ответа:*

*1) не теряется свободное место на диске;*

*2) уменьшается размер таблицы размещения файлов;*

*3) делается невозможной фрагментация файлов.*

#### *Задание #9*

*Вопрос:*

*Главная задача файловой системы*

*Выберите несколько из 3 вариантов ответа:*

*1) связывание имени файла с выделенным ему пространством внешней памяти;*

*2) обеспечение защиты от несанкционированного доступа;*

*3) обеспечение совместного доступа к файлам.*

## *Задание #10*

*Вопрос:*

*Процесс из состояния выполнения переходит в состояние ожидания при*

*Выберите несколько из 4 вариантов ответа:*

*1) появлении более приоритетного процесса;*

*2) невозможности предоставить ресурсы или задержке данных;*

*3) окончании выполнения;*

*4) истечении времени.*

## *Задание #11*

*Вопрос:*

*К логическим прерываниям не относятся*

*Выберите несколько из 4 вариантов ответа:*

*1) прерывания по нарушению питания;*

*2) прерывание при делении на нуль;*

*3) прерывание при обнаружении ошибок чётности;*

*4) прерывание по нарушению адресации.*

## *Задание #12*

*Вопрос:*

*Определение «мультипрограммирование»*

*Выберите несколько из 4 вариантов ответа:*

*1) наличие в системе двух или более процессоров;*

*2) распределение оперативной памяти на каждую из выполняемых задач;*

*3) видимость одновременного выполнения нескольких программ;*

*4) разделение ресурсов системы между различными пользователями.*

#### *Задание #13*

*Вопрос:*

*Операционная система представляет собой*

*Выберите несколько из 4 вариантов ответа:*

*1) комплекс аппаратных средств для управления работой устройств;*

*2) совокупность ресурсов компьютера;*

*3) комплекс инструментальных программ;*

*4) комплекс программ специального назначения.*

#### *Задание #14*

*Вопрос:*

*Назначение оболочек операционных систем*

*Выберите несколько из 4 вариантов ответа:*

*1) защита операционной системы;*

*2) облегчение взаимодействия пользователя с компьютером;*

*3) предоставление возможности написания программ;*

*4) все перечисленные пункты.*

### *Задание #15*

*Вопрос:*

*Поименованная совокупность данных, хранимая во внешней памяти Выберите несколько из 4 вариантов ответа:*

*1) запись;*

*2) файл;*

*3) директория;*

*4) файловая система.*

#### *Задание #16*

*Вопрос:*

*ОС MS DOS является Выберите несколько из 4 вариантов ответа: 1) однопользовательской, однозадачной;*

*2) однопользовательской, многозадачной;*

*3) многопользовательской, однозадачной;*

*4) многопользовательской, многозадачной*

#### *Задание #17*

*Вопрос:*

*Количество символов в названии каталога в MS DOS Выберите несколько из 4 вариантов ответа: 1) не более 11символов; 2) не более 255 символов; 3) не более 12 символов; 4) не более 8 символов.*

#### *Задание #18*

*Вопрос:*

*Принципиальное отличие ОС Windows от MS DOS Выберите несколько из 4 вариантов ответа: 1) многозадачность; 2) графический интерфейс; 3) возможность обмена данными между работающими программами; 4) всё перечисленное.*

### *Задание #19*

#### *Вопрос:*

*Назначение команды DIR с ключом /Р в ОС MS DOS*

*Выберите несколько из 4 вариантов ответа:*

*1) выводит информацию о содержании каталога в сокращённом виде;*

- *2) выводит только скрытые файлы;*
- *3) выводит информацию постранично;*

*4) выводит все файлы каталога кроме системных.*

#### *Задание #20*

*Вопрос:*

*При вытесняющей многозадачности*

*Выберите несколько из 2 вариантов ответа:*

*1) распределением процессорного времени между программами занимается операционная система;*

*2) операционная система не занимается распределением процессорного времени.*

#### *Задание #21*

*Вопрос:*

*Определение «многопоточность»* 

*Выберите несколько из 3 вариантов ответа:*

*1) несколько процессов выполняются одновременно;*

*2) одновременно передаётся несколько потоков данных;*

*3) процесс делится на несколько частей, самостоятельно претендующих на процессорное время.*

#### *Задание #22*

*Вопрос:*

*Качество необязательно присущее программе-вирусу*

*Выберите несколько из 3 вариантов ответа:*

*1) приводит к потере информации;*

*2) самостоятельно запускается;*

*3) присоединяет свой код к другим программам.*

#### *Задание #23*

*Вопрос:*

*Программы, служащие для выполнения вспомогательных операций обработки данных и обслуживания компьютеров, называются*

*Выберите несколько из 4 вариантов ответа:*

*1) драйверы;*

*2) сервисы; 3) резидентные программы; 4) утилиты.*

## *Задание #24*

*Вопрос:*

- *Что не является функцией утилит? Выберите несколько из 5 вариантов ответа: 1) диагностика; 2) тестирование аппаратных и программных средств; 3) организация работы внешних устройств; 4) оптимизация использования дискового пространства;*
- *5) восстановление повреждённой информации на магнитном диске.*

## *Задание #25*

*Вопрос:*

*Чем больше размер кластера на жёстком диске, тем*

*Выберите несколько из 4 вариантов ответа:*

*1) больше потери свободного места на жёстком диске;*

*2) больше фрагментация файлов;*

*3) выше вероятность повреждения данных;*

*4) меньше скорость считывания файла.*

#### *Задание #26*

*Вопрос:*

*Запрет прерывания называется*

*Выберите несколько из 4 вариантов ответа:*

- *1) маскировкой;*
- *2) откатом;*
- *3) исключением;*

*4) указанием процессора.*

#### *Задание #27*

*Вопрос:*

*Укажите порядок типов данных по возрастанию степени избыточности: Выберите несколько из 4 вариантов ответа:*

*1) видео, текстовые, графические;*

*2) текстовые, видео, графические;*

*3) графические, видео, текстовые;*

*4) текстовые, графические, видео.*

## *Задание #28*

*Вопрос:*

*Утверждение не имеет смысла относительно сжатия данных Выберите несколько из 3 вариантов ответа:*

*1) если к разным типам данных применить один и тот же алгоритм сжатия, то результат будет* 

одинаковый (коэффициенты сжатия будут равны);

2) для любого типа информации существует теоретический предел сжатия, который не может быть превышен без потери части информации;

3) для любого типа данных существует алгоритм, который обеспечит лучшую степень сжатия, чем другие методы.

### <u>Задание #29</u>

Bonpoc:

Команда MS DOS c:\work>copy c:\text.txt text.doc означает

Выберите несколько из 4 вариантов ответа:

1) копирование файла с текущего в корневой каталог с изменением расширения;

2) копирование файла с корневого каталога в текущий с изменением расширения;

3) переименование файла;

4) создание на диске С: копии файла, но с другим расширением.

### **Задание #30**

Bonpoc:

Приглашение имеет вид c:\work\student>

Укажите команду, перемещающую файл, находящийся в каталоге work в каталог student Выберите несколько из 4 вариантов ответа:

1) move c: work\texttxt;

2) move text.txt  $c$ : work student;

3) move text.txt student;

4) move work\text.txt student.

## Задание #31

#### Bonpoc:

В файловой системе NTFS информация о всех файлах и папках хранится в таблице: Выберите несколько из 4 вариантов ответа:

 $I) FAT;$ 

 $2) MFT$ ;

 $3) NTF;$ 

 $4) NT.$ 

## Задание #32

#### Bonpoc:

Функционирование и взаимосвязь всех компонентов компьютера и доступ пользователя к его аппаратным возможностям осуществляет

Выберите несколько из 3 вариантов ответа:

1) операционная система;

2) прикладное программное обеспечение;

3) языки программирования.

## **Задание #33**

Bonpoc:

Основные функции ОС

*Выберите несколько из 3 вариантов ответа:*

*1) управление данными;*

*2) управление задачами;*

*3) связь с внешней средой.*

#### *Задание #34*

#### *Вопрос:*

*Программный объект, обладающий собственными вычислительными ресурсами (запущенная программа)* 

*Выберите несколько из 3 вариантов ответа:*

- *1) процесс;*
- *2) ресурс;*
- *3) задача.*

## *Задание #35*

#### *Вопрос:*

*Процессы, проходящие в операционной системе Выберите несколько из 3 вариантов ответа: 1) системные; 2) пользовательские; 3) общие.*

### *Задание #36*

#### *Вопрос:*

*Возможность развития ОС достигается за счет Выберите несколько из 3 вариантов ответа: 1) простоты; 2) модульности; 3) совместимости.*

#### *Задание #37*

#### *Вопрос:*

*Часть ОС, имеющая законченное функциональное значение, с правилами взаимодействия Выберите несколько из 4 вариантов ответа:*

- *1) модуль;*
- *2) блок;*
- *3) плита;*
- *4) объект.*

#### *Задание #38*

#### *Вопрос:*

*Основные функции ОС, внутрисистемные задачи выполняют Выберите несколько из 3 вариантов ответа: 1) ядро ОС; 2) приложения;*

*3) вспомогательные модули.*

## *Задание #39*

*Вопрос:*

*Защита кодов ОС, данных, процессов обеспечивается* 

*Выберите несколько из 3 вариантов ответа:*

*1) пользовательским режимом работы;*

*2) привилегированным режимом работы;*

*3) совместным режимом работы.*

#### *Задание #40*

*Вопрос:*

*Компьютеры, используемые в качестве Web-серверов, серверов крупных компаний и научных институтов, ориентированные на обработку множества одновременных заданий, большинству которых требуется большое количество операций* 

*Выберите несколько из 3 вариантов ответа:*

*1) мэйнфреймы;*

*2) серверные ОС;*

*3) системы реального времени.*

### *Задание #41*

*Вопрос:*

*Создание, планирование и удаление процессов контролирует Выберите несколько из 3 вариантов ответа:*

*1) операционная система;*

*2) прикладная программа;*

*3) пользователь.*

#### *Задание #42*

*Вопрос:*

*Состояние только что созданного процесса называется Выберите несколько из 3 вариантов ответа:*

*1) новым;*

*2) готовым;*

*3) ожидающим.*

#### *Задание #43*

*Вопрос:*

*Функции ОС по управлению памятью*

*Выберите несколько из 3 вариантов ответа:*

*1) отслеживание свободной и занятой памяти;*

*2) выделение памяти процессам;*

*3) настройка адресов программ на область физической памяти.*

#### *Задание #44*

*Вопрос:*

*В совокупность виртуального адресного пространства входят* 

*Выберите несколько из 3 вариантов ответа:*

*1) символьные имена;*

*2) виртуальные адреса;*

*3) физические адреса.*

### *Задание #45*

#### *Вопрос:*

*Область память фиксированной величины Выберите несколько из 3 вариантов ответа: 1) раздел; 2) каталог;*

*3) сегмент.*

## *Задание #46*

### *Вопрос:*

*Большое число несмежных участков свободной памяти Выберите несколько из 3 вариантов ответа:*

*1) фрагментация;*

- *2) дефрагментация;*
- *3) оптимизация.*

### *Задание #47*

#### *Вопрос:*

*Ресурс, который пользователю (программе) представляется обладающим свойствами, которыми он в действительности не обладает*

*Выберите несколько из 3 вариантов ответа:*

- *1) виртуальный;*
- *2) физический;*
- *3) реальный.*

## *Задание #48*

#### *Вопрос:*

*При свопинге процессы выгружаются на диск Выберите несколько из 3 вариантов ответа: 1) полностью; 2) частично; 3) сегментарно.*

#### *Задание #49*

#### *Вопрос:*

*Части виртуального пространства произвольного размера Выберите несколько из 3 вариантов ответа:*

- *1) сегменты;*
- *2) страница;*
- *3) кадры.*

## *Задание #50*

#### *Вопрос:*

*Область для временного хранения сегментов и страниц на диске*

*Выберите несколько из 3 вариантов ответа:*

*1) файл поддержки;*

*2) страничный файл;*

*3) виртуальная страница.*

### *Задание #51*

#### *Вопрос:*

*Номера ячеек оперативной памяти соответствуют Выберите несколько из 3 вариантов ответа: 1) физическим адресам; 2) виртуальным адресам; 3) символьным именам.*

### *Задание #52*

#### *Вопрос:*

*Методы распределения памяти Выберите несколько из 3 вариантов ответа: 1) перемещаемыми разделами; 2) сегментно-страничное распределение;*

*3) фрагментирование памяти.*

## *Задание #53*

#### *Вопрос:*

*Программы, отвечающие за контакт периферийных устройств с компьютером Выберите несколько из 3 вариантов ответа: 1) драйверы; 2) дайверы;*

*3) рейдеры.*

## *Задание #54*

#### *Вопрос:*

*Информация, описывающая свойства файла Выберите несколько из 3 вариантов ответа: 1) атрибуты файла;*

*2) свойства файла; 3) содержание файла.*

## *Задание #55*

*Вопрос:*

*Собственная единица дискового пространства Выберите несколько из 3 вариантов ответа: 1) кластер;*

## *2) цилиндр;*

*3) сектор.*

## *Задание #56*

#### *Вопрос:*

*Критерии эффективности физической организации файлов Выберите несколько из 4 вариантов ответа: 1) скорость доступа; 2) степень фрагментированности диска; 3) объем адресной информации файла;*

*4) минимальный размер файла.*

### *Задание #57*

*Вопрос:*

*Папка, через которую файловые системы различных устройств подключаются к корневой файловой системе называется:*

*Запишите ответ:*

### *Задание #58*

*Вопрос:*

*Объединение файловых систем различных устройств в единую файловую систему называется: Запишите ответ:*

#### *Задание #59*

*Вопрос:*

*Программное обеспечение компьютера разделяется на:*

*Выберите несколько из 4 вариантов ответа:*

*\_\_\_\_\_\_\_\_\_\_\_\_\_\_\_\_\_\_\_\_\_\_\_\_\_\_\_\_\_\_\_\_\_\_\_\_\_\_\_\_\_\_*

*1) общесистемное*

*2) прикладное*

- *3) средства разработки*
- *4) приложения*

## *Задание #60*

*Вопрос: Прикладное программное обеспечение делится: Выберите несколько из 4 вариантов ответа: 1) общесистемное 2) прикладное 3) средства разработки*

*4) приложения*

## *Задание #61*

*Вопрос:*

*Программные продукты, предназначенные для решения задач в конкретной предметной области это:*

*Выберите несколько из 3 вариантов ответа:*

*1) приложения*

*2) утилиты*

*3) дистрибутивы*

#### *Задание #62*

#### *Вопрос:*

*Програмное обеспечение представляющее собой комплекс управляющих и обрабатывающих программ,описаний, инструкций, обеспечивающих функционирование вычислительной системы а также разрабобтку и исполнение программ пользователей это:*

*Выберите несколько из 3 вариантов ответа:*

- *1) Системное ПО*
- *2) Прикладное ПО*
- *3) Средства разработки*

## *Задание #63*

#### *Вопрос:*

*Програмное обеспечение представляющее собой совокупность программ решения конкретных задач из различных сфер применения ЭВМ это:*

*Выберите несколько из 3 вариантов ответа:*

- *1) Системное ПО*
- *2) Прикладное ПО*
- *3) Средства разработки*

## *Задание #64*

#### *Вопрос:*

*Инструменты программиста, включающие алгоритмические языки программирования, а также трансляторы (компиляторы) Выберите несколько из 3 вариантов ответа: 1) Системное ПО 2) Прикладное ПО 3) Средства разработки*

## *Задание #65*

*Вопрос: Программа, обеспечивающая диалог ЭВМ с пользователем: Выберите несколько из 3 вариантов ответа: 1) Драйверы 2) Компиляторы 3) Средства разработки*

## *Задание #66*

*Вопрос: Набор программ, обеспечивающий организацию вычислительного процесс на ЭВМ: Выберите несколько из 3 вариантов ответа: 1) операционная система*

- 2) вычислительная система
- 3) электронная система

## **Задание #67**

*Bonpoc:* 

основные требования к разработке программногообеспечения ЭВМ: Выберите несколько из 5 вариантов ответа: 1) модульность 2) возможность развития 3) гибкость 4) адаптируемость

5) совместимость

## Задание #68

Bonpoc:

Программы операционной системы постоянно (резидентно) находятся в Выберите несколько из 3 вариантов ответа:

- 1) основной памяти
- 2) внешней памяти
- 3) постоянной памяти

## Задание #69

#### Bonpoc:

Управляющая программа определяет порядок выполнения обрабатывающих программ и обеспечивает необходимый набор услуг для их выполнения. К ним относятся:

Выберите несколько из 3 вариантов ответа:

- 1) Программы управления задачами
- 2) Программы управления данными
- 3) Программы управления восстановлением

## Задание #70

#### *Bonpoc:*

Конкретные характеристики реализации системы, в среде которой она функционирует: имя, версия, редакция ОС, тип и технические характеристики компьютера называется Выберите несколько из 3 вариантов ответа:

- 1) конфигурация системы
- 2) реализация системы
- 3) использование системы

## Задание #71

#### Bonpoc:

Управление данными в операционных системах включает следующие компоненты:

Выберите несколько из 3 вариантов ответа:

1) долговременное планирование

- 2) оперативное управление
- 3) управление внешними устройствами ввода-вывода

## *Задание #72*

*Вопрос:*

*Распределением памяти под программы и данные, реализацию обмена данными между оперативной и внешней памятью занимается:*

*Выберите несколько из 3 вариантов ответа:*

*1) долговременное планирование*

*2) оперативное управление*

*3) управление внешними устройствами ввода-вывода*

## *Задание #73*

*Вопрос:*

*Организацией размещением данных на внешних носителях, их выборку и предоставление пользовательским программам занимается:*

*Выберите несколько из 3 вариантов ответа:*

*1) долговременное планирование*

*2) оперативное управление*

*3) управление внешними устройствами ввода-вывода*

## *Задание #74*

*Вопрос:*

*Цикл обработки файла включает следующие операции:*

*Выберите несколько из 3 вариантов ответа:*

*1) открытие файла*

*2) обработка файла*

*3) закрытие файла*

#### *Задание #75*

*Вопрос: Файловая система включает в себя: Выберите несколько из 2 вариантов ответа: 1) таблицу содержания 2) область данных*

## *Задание #76*

*Вопрос: Программный модуль, выполняемый в центральном процессоре это: Выберите несколько из 4 вариантов ответа: 1) процесс 2) программа 3) задача 4) очередь*

## *Задание #77*

*Вопрос: Различают следующие состояния процесса:* *Выберите несколько из 5 вариантов ответа:*

*1) новый*

- *2) выполняемый*
- *3) ожидающий*
- *4) готовый*
- *5) завершенный*

### *Задание #78*

*Вопрос: Распределение процесов между имеющимися ресурсами называется: Выберите несколько из 3 вариантов ответа: 1) планированием процесса 2) очередью готовых процессов 3) очередью работ - заданий*

## *Задание #79*

#### *Вопрос:*

*Какой из планировщиков решает какой из процессов, находящихся в очереди готовых процессов, должен быть передан на выполнение в CPU? Выберите несколько из 2 вариантов ответа:*

*1) долгосрочный планировщик*

*2) краткосрочный планировщик*

## *Задание #80*

#### *Вопрос:*

*Какой из планировщиков решает какой из процессов, находящихся во входной очереди, должен быть переведен в очередь готовых процессов?*

*Выберите несколько из 2 вариантов ответа:*

*1) долгосрочный планировщик*

*2) краткосрочный планировщик*

#### *Задание #81*

*Вопрос: Входная очередь процессов располагается: Выберите несколько из 2 вариантов ответа: 1) во внешней памяти 2) в основной памяти*

#### *Задание #82*

*Вопрос: Очередь готовых процессов располагается: Выберите несколько из 2 вариантов ответа: 1) во внешней памяти 2) в основной памяти*

## *Задание #83*

Bonpoc:

Основные ресурсы, которые операционная система выделяет для выполнения процесса: Выберите несколько из 3 вариантов ответа:

1) процессорное время

- 2) основная память
- 3) устройства ввода-вывода

## Задание #84

Bonpoc:

С помощью каких механизмов реализуется передача данных между процессами или совместное использование некоторых ресурсов Выберите несколько из 4 вариантов ответа:

1) транспортеры

 $2)$  ouepedu

3) сигналы

4) семафоры

## Задание #85

Bonpoc:

Механизм передачи требований от одного процесса другому на немедленное выполнение действия называется:

Выберите несколько из 4 вариантов ответа:

- 1) транспортеры
- 2) очереди
- 3) сигналы
- 4) семафоры

## Задание #86

Bonpoc:

Механизм передачи сообщений от одного потока к другому о наступлении некоторого события называется:

Выберите несколько из 4 вариантов ответа:

- 1) транспортеры
- $2)$  ouepedu
- 3) сигналы
- 4) семафоры

## Задание #87

*Bonpoc:* 

Наиболее простой стратегией планирования процессов является:

Выберите несколько из 5 вариантов ответа:

- 1) первый пришел первый обслуживается
- 2) наиболее короткая работа выполняется первой
- 3) приоритетное планирование
- 4) карусельная стратегия планирования
- 5) планирование с использованием многоуровневой очереди

## *Задание #88*

*Вопрос:*

*Интерфейс - это способ общения пользователя с персональным компьютером. Различают следующие виды интерфейса:*

*Выберите несколько из 3 вариантов ответа:*

*1) командный (текстовый) интерфейс*

*2) текстовый или графический полноэкранный интерфейс*

*3) графический многооконый пиктографический интерфейс*

#### *Задание #89*

*Вопрос:*

*Виджет - это заготовка части пользовательского интерфейса с параметрами настройки окна программы. Наиболее распространенные:*

*Выберите несколько из 5 вариантов ответа:*

*1) управляющая кнопка*

*2) радиокнопка*

*3) флажок*

*4) список*

*5) полосы прокрутки*

#### *Задание #90*

#### *Вопрос:*

*Какие требования предъявляются к современным операционным системам? Выберите несколько из 7 вариантов ответа: 1) расширяемость*

- *2) переносимость*
- *3) совместимость*
- *4) надежность*
- *5) отказоустойчивость*
- *6) безопасность*
- *7) производительность*

## *Задание #91*

*Вопрос: Что является ядром операционной системы? Выберите несколько из 2 вариантов ответа: 1) модули, выполняющие основные функции ОС 2) модули, выполняющие вспомогательные функции ОС*

#### *Задание #92*

*Вопрос: Какие режимы работы операционной системы должна поддерживать аппаратура компьютера? Выберите несколько из 3 вариантов ответа:*

*1) пользовательский режим*

*2) привилегированный режим*

#### *3) универсальный режим*

## *Задание #93*

#### *Вопрос:*

*Способ организации вычислительного процесса, при котором на одном процессоре попеременно выполняются сразу несколько программ называется:*

*Выберите несколько из 3 вариантов ответа:*

- *1) мультипрограммирование*
- *2) процессирование*
- *3) мультимедийность*

### *Задание #94*

#### *Вопрос:*

*В каких системах пользователю предоставляется возможность интерактивной работы срузу с несколькими приложениями?*

*Выберите один из 3 вариантов ответа:*

- *1) системах разделения времени*
- *2) системы реального времени*
- *3) системы пакетной обработки*

### *Задание #95*

#### *Вопрос:*

*В каких системах выполнение процессов и обработка данных осуществляется блоками? Выберите один из 3 вариантов ответа:*

- *1) системах разделения времени*
- *2) системы реального времени*
- *3) системы пакетной обработки*

#### *Задание #96*

*Вопрос:*

*Какие системы предназначены для управления с помощью компьютера различными техническими объектами или техническими процессами?*

*Выберите один из 3 вариантов ответа:*

- *1) системах разделения времени*
- *2) системы реального времени*
- *3) системы пакетной обработки*

#### *Задание #97*

#### *Вопрос:*

*Способ организации вычислительного процесса в системах с несколькими процессорами, при котором несколько задач (процессов, потоков) могут одновременно выполняться на разных процессорах системы называется:*

*Выберите несколько из 3 вариантов ответа:*

*1) многопроцессорная обработка*

- *2) многозадачная обработка*
- *3) многопользовательская обработка*

## *Задание #98*

*Вопрос:*

*Основной корневой файловой системой операционной системы Linux в настоящий момент является: Выберите несколько из 5 вариантов ответа:*

- *1) ext4*
- *2) ext3*
- *3) ext2*
- *4) ext1*
- *5) Btrfs*

## *Задание #99*

*Вопрос:*

*Какие файловые системы применяются в операционной системе Linux? Выберите несколько из 5 вариантов ответа: 1) ext4*

*2) Btrfs*

- *3) JFS*
- *4) XFS*
- *5) NTFS*

## *Задание #100*

## *Вопрос:*

*Корневая файловая система содержит набор стандартных каталогов и утилит, без которых невозможна работа Linu*

*Выберите несколько из 2 вариантов ответа: 1) Да*

*2) Нет*

## *Задание #101*

*Вопрос: В Linux корневой каталог обозначается так: Выберите несколько из 4 вариантов ответа: 1) " / " 2) C:\ 3) D:\ 4) " \ "*

## *Задание #102*

*Вопрос: Какой каталог содержит стандартные утилиты Linux? Выберите несколько из 5 вариантов ответа: 1) /bin 2) /boot 3) /dev 4) /etc 5) /home* 

## *Задание #103*

*Вопрос: Какой каталог содержит файлы устройств Linux? Выберите несколько из 5 вариантов ответа: 1) /bin 2) /boot* 

- *3) /dev*
- *4) /etc*
- *5) /home*

## *Задание #104*

*Вопрос:*

*Какой каталог содержит конфигурационные файлы операционной системы и всех сетевых служб Linux?*

*Выберите несколько из 5 вариантов ответа:*

- *1) /bin*
- *2) /boot*
- *3) /dev*
- *4) /etc*
- *5) /home*

## *Задание #105*

## *Вопрос:*

*Какой каталог содержит домашние каталоги всех пользователей, которые зарегистрированы в системе Linux?*

*Выберите несколько из 5 вариантов ответа:*

- *1) /bin*
- *2) /boot*
- *3) /dev*
- *4) /etc*
- *5) /home*

## *Задание #106*

*Вопрос:*

*Какой каталог содержит различные библиотеки и модули ядра Linux?*

*Выберите несколько из 5 вариантов ответа:*

- *1) /bin*
- *2) /lib*
- *3) /dev*
- *4) /etc*
- *5) /home*

## *Задание #107*

## *Вопрос:*

*Какой каталог предоставляет информацию о процесах, протекающих в операционной системе Linux?*

*Выберите несколько из 5 вариантов ответа:*

- *1) /bin*
- *2) /lib*
- *3) /dev*
- *4) /proc*
- *5) /home*

## *Задание #108*

*Вопрос:*

*Каталог пользователя в операционной системе Linux? Выберите несколько из 5 вариантов ответа:*

- *1) /bin*
- *2) /lib*
- *3) /root*
- *4) /proc*
- *5) /home*

## *Задание #109*

## *Вопрос:*

*В какой папке содержится набор утилит для системного администрирования, содержатся исполняемые файлы, необходимые для загрузки системы и ее восстановления в операционной системе Linux? Выберите несколько из 5 вариантов ответа:*

- *1) /bin*
- *2) /lib*
- *3) /root*
- *4) /proc*
- *5) /sbin*

## *Задание #110*

*Вопрос:*

*Назовите каталог, в котором хранятся временные файлы операционной системе Linux? Выберите несколько из 5 вариантов ответа:*

- *1) /bin*
- *2) /tmp*
- *3) /usr*
- *4) /var*
- *5) /sbin*

## *Задание #111*

*Вопрос:*

*Какая команда используется для перемещения по дереву каталогов в операционной системе Linux?? Запишите ответ:*

# *Задание #112*

*\_\_\_\_\_\_\_\_\_\_\_\_\_\_\_\_\_\_\_\_\_\_\_\_\_\_\_\_\_\_\_\_\_\_\_\_\_\_\_\_\_\_*

*Вопрос:*

Какая команда используется просмотра содержимого каталога в операционной системе Linux? Запишите ответ:

## **Задание #113**

Bonpoc: Команда ls -al /etc выведет на экран: Выберите несколько из 4 вариантов ответа: 1) выведет список всех файлов каталога, в том числе и скрытые файлы 2) выведет информацию о содержимом каталога, включая права доступа 3) выведет список содержимого каталога в обратном порядке 4) отсортирует файлы по размеру

## Задание #114

Bonpoc:

Команда ls -al/etc выведет на экран: Выберите несколько из 4 вариантов ответа: 1) список всех файлов каталога, в том числе и скрытые файлы 2) информацию о содержимом каталога, включая права доступа 3) список содержимого каталога в обратном порядке 4) отсортирует файлы по размеру

### **Задание #115**

Bonpoc: Команда создания нового каталога в ОС Linux? Запишите ответ:

## Задание #116

Bonpoc:

Что произойдет при вводе в консоль в ОС Linux следующей команды: mv dokument dokument.old?

Выберите несколько из 4 вариантов ответа:

- 1) файл будет перемещен в каталог dokument.old
- 2) файл будет переименован в файл dokument.old
- 3) файл будет скопирован
- 4) файлы будут объеденены в один файл

## Задание #117

Bonpoc:

Что произойдет при вводе в консоль в ОС Linux следующей команды: mv Globus Dos?

Выберите несколько из 4 вариантов ответа:

1) каталог Globus будет перемещен в каталог Dos

2) каталог Dos будет перемещен в каталог Globus

3) файл Globus будет скопирован в каталог Dos

*4) Каталоги будут объеденены в один каталог*

## *Задание #118*

*Вопрос:*

*Что произойдет при вводе в консоль в ОС Linux следующей команды: cp dokument Globus ?*

*Выберите несколько из 3 вариантов ответа:*

*1) файл document будет перемещен в каталог Globus*

*2) файл document будет скоприован в каталог Globus*

*3) файл Globus будет скопирован в каталог document*

## *Задание #119*

*Вопрос:*

*Что произойдет при вводе в консоль в ОС Linux следующей команды: cp dokument Globus ?*

*Выберите несколько из 3 вариантов ответа:*

*1) файл document будет перемещен в каталог Globus*

*2) файл document будет скопирован в каталог Globus*

*3) файл Globus будет скопирован в каталог document*

#### *Задание #120*

*Вопрос: Какая команда используется для удаления файлов в операционной системе Linux? Запишите ответ:*

## *Задание #121*

*Вопрос: Какая команда позволяет вывести на экран содержимое любого файла в операционной системе Linux? Запишите ответ:*

## *Задание #122*

*Вопрос: Какая команда очищает окно терминала в операционной системе Linux? Запишите ответ:*

 $\mathcal{L}^{\mathcal{L}}$ 

## *Задание #123*

*Вопрос: Какие команды позволяют найти файлы в операционной системе Linux? Выберите несколько из 5 вариантов ответа: 1) locate 2) find 3) more*

## *4) which*

*5) man*

## *Задание #124*

*Вопрос:*

*Какие команды выводит на экран консоли информацию о предназначении и использовании команд в операционной системе Linux?*

*Выберите несколько из 5 вариантов ответа:*

- *1) locate*
- *2) find*
- *3) more*
- *4) which*
- *5) man*

## *Задание #125*

*Вопрос:*

*Какая команда в операционной системе Linux выводит содержимое файла на экран постранично ? Выберите несколько из 5 вариантов ответа:*

- *1) locate*
- *2) find*
- *3) more*
- *4) which*
- *5) man*

## *Задание #126*

*Вопрос:*

*Виртуальная машина (VM) представляет собой* 

*Выберите несколько из 3 вариантов ответа:*

*1) эмуляцию устройств на другом устройстве* 

- *2) виртуальный компьютер, с нужной операционной системой на вашем компьютере*
- *3) реальную операционную систему*

## *Задание #127*

*Вопрос:*

*Виртуальные машины используются для:* 

*Выберите несколько из 2 вариантов ответа:*

*1) запуска серверов*

*2) тестирования работы программ в различных ОС*

# *Задание #128*

*Вопрос: При выделении объема оперативной памяти для виртуальной машины рекомендуется ориентироваться: Выберите несколько из 3 вариантов ответа: 1) на значение в "зеленой" зоне 2) на значение в "красной" зоне*

#### *3) на значение в "желтой" зоне*

## *Задание #129*

*Вопрос:*

*Укажите объем оперативной памяти выделеный данной виртуальной машине Изображение:*

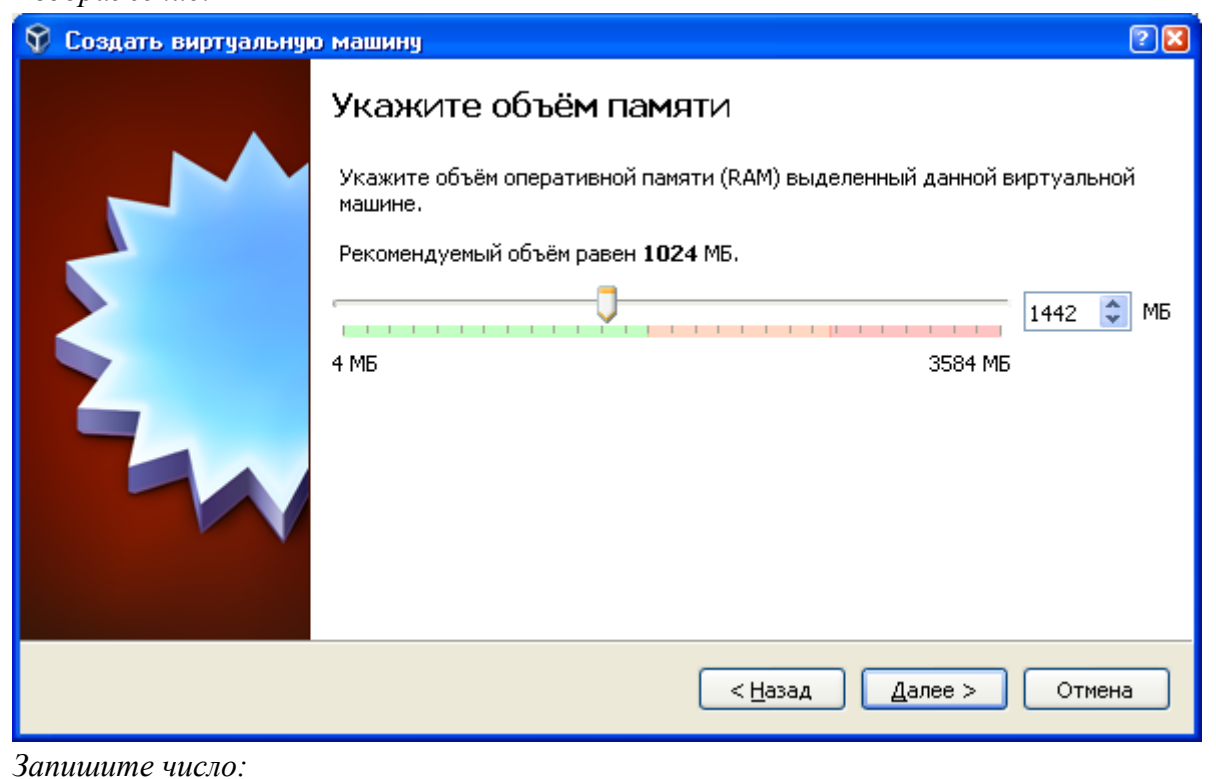

## *Задание #130*

*\_\_\_\_\_\_\_\_\_\_\_\_\_\_\_\_\_\_\_\_\_\_\_\_\_\_\_*

*Вопрос:*

*Укажите имя и размер нового виртуального жесткого диска по формату [имя диска, размер], например: KD5, 45* 

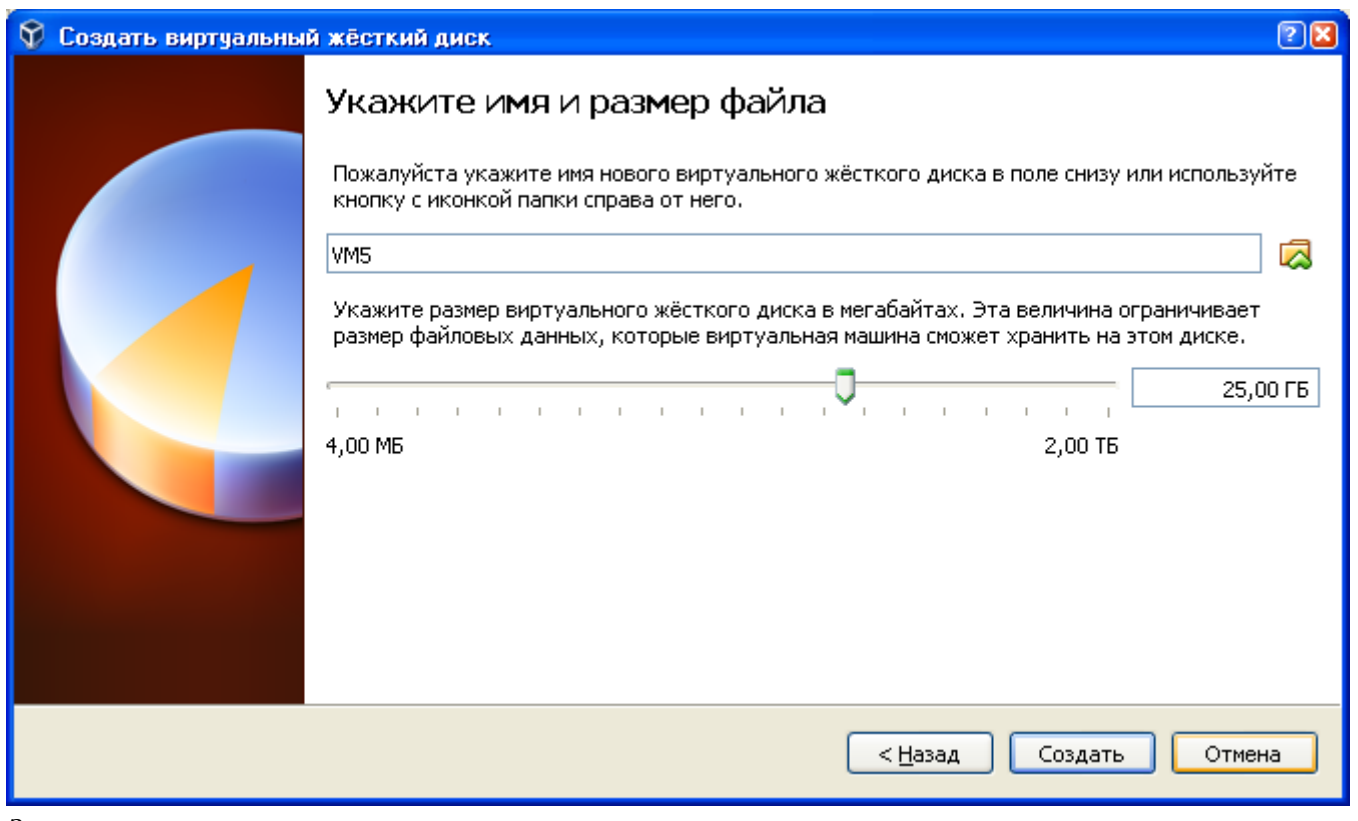

Запишите ответ:

#### **Задание** #131

Bonpoc:

Файл какого виртуального жесткого диска будет занимать необходимое место на физическом носителе лишь по мере заполнения?

Выберите несколько из 2 вариантов ответа:

1) динамического

2) фиксированного

#### Задание #132

Bonpoc:

Файлу присвоены права доступа. - rwxr-x--x Какими правами доступа к файлу обладает пользователь Выберите несколько из 3 вариантов ответа:

- $1)$  чтение
- $2)$  запись
- 3) исполнение

#### Задание #133

Bonpoc:

Файлу присвоены права доступа - rwxrwxrwx Кто обладает всеми правами доступа к файлу Выберите несколько из 3 вариантов ответа: 1) пользователь

2) группа пользователей

#### *3) все пользователи*

## *Задание #134*

*Вопрос:*

*Файлу присвоены права доступа -rwxr--r-x. Какими правами доступа к этому файлу обладают все пользователи? Выберите несколько из 3 вариантов ответа: 1) чтение 2) запись 3) исполнение*

## *Задание #135*

*Вопрос:*

*Способы запуска Total Commander: Выберите несколько из 3 вариантов ответа: 1) запустить при помощи Проводника программу Totalcmd.exe, обычно находящуюся в каталоге C:\Program Files\Total Commander. 2) выполнить команду Пуск - Панель управления - Total Commander - Total Commander 32 3) дважды щелкнуть по ярлычку на Рабочем столе или Панели задач*

## *Задание #136*

*Вопрос:*

*Способы выхода из Total Commander: Выберите несколько из 5 вариантов ответа:*

*1) клавиша Выход, расположенная в панели функциональных клавиш.*

*2) пункт Выход меню Правка;*

*3) комбинация клавиш Alt+F4;*

*4) крестик в правом верхнем углу окна Total Commander;*

*5) комбинация клавиш Alt+F5;*

## *Задание #137*

*Вопрос:*

*Основные элементы управления Total Commander. Главное меню Изображение:*

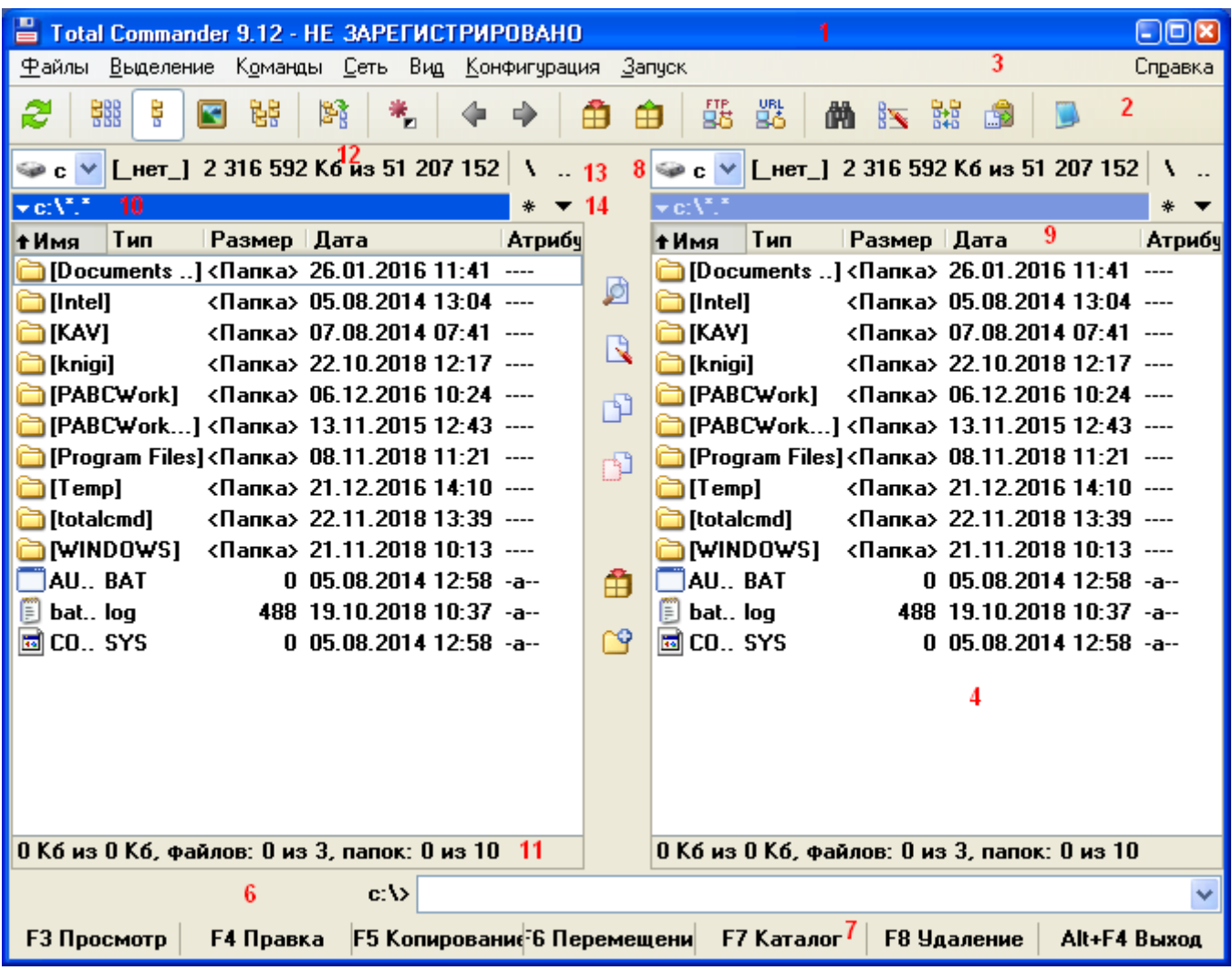

# *Задание #138*

*Вопрос:*

*Основные элементы управления Total Commander. Панель инструментов Изображение:*

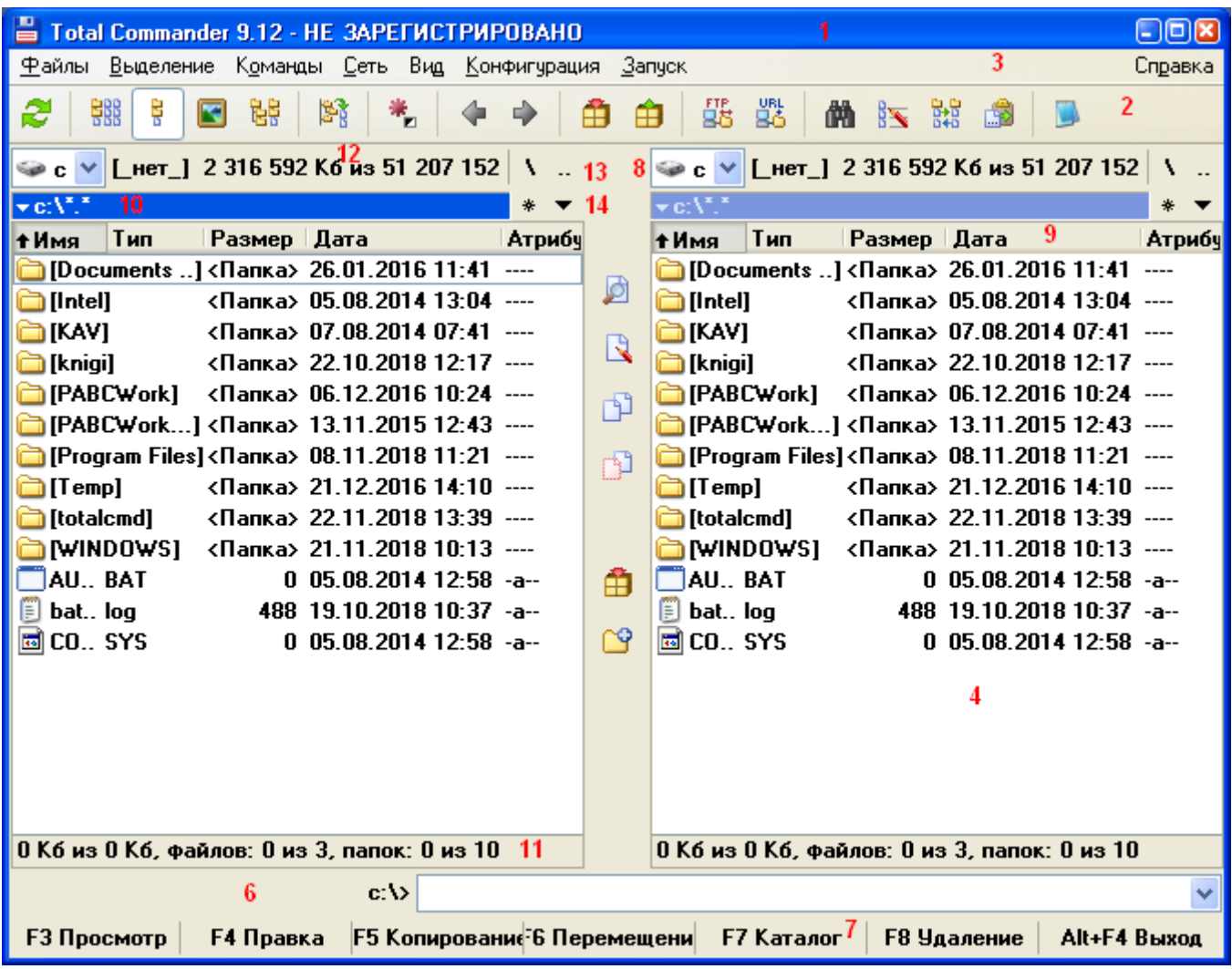

*\_\_\_\_\_\_\_\_\_\_\_\_\_\_\_\_\_\_\_\_\_\_\_\_\_\_\_*

# *Задание #139*

*Вопрос:*

*Основные элементы управления Total Commander. Окно выбора дисков Изображение:*

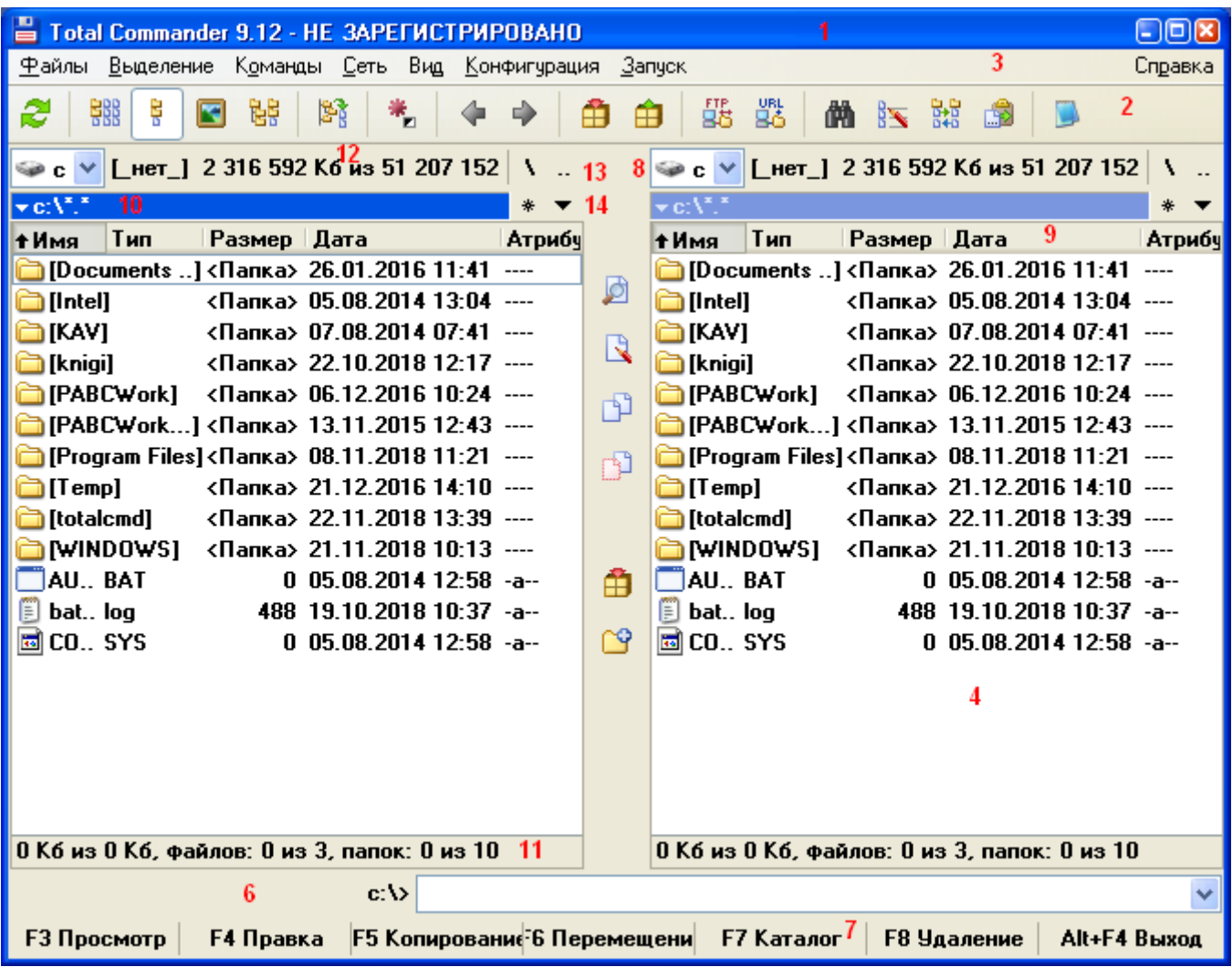

*\_\_\_\_\_\_\_\_\_\_\_\_\_\_\_\_\_\_\_\_\_\_\_\_\_\_\_*

## *Задание #140*

*Вопрос:*

*Основные элементы управления Total Commander.* 

*Информация о свободном и общем дисковом пространстве*

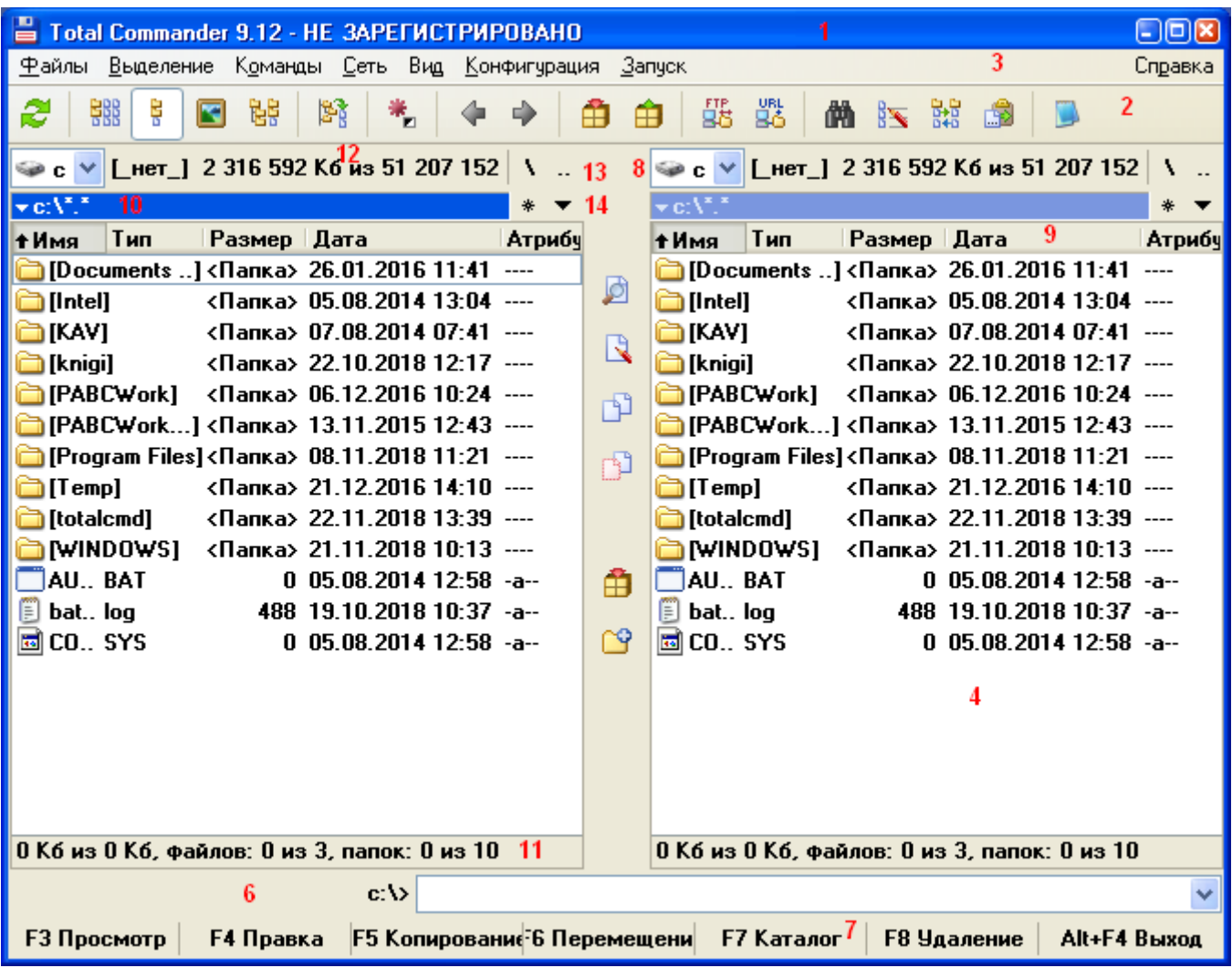

*\_\_\_\_\_\_\_\_\_\_\_\_\_\_\_\_\_\_\_\_\_\_\_\_\_\_\_*

## *Задание #141*

*Вопрос:*

*Основные элементы управления Total Commander.* 

*Кнопки для перехода в корневой и родительский каталог*

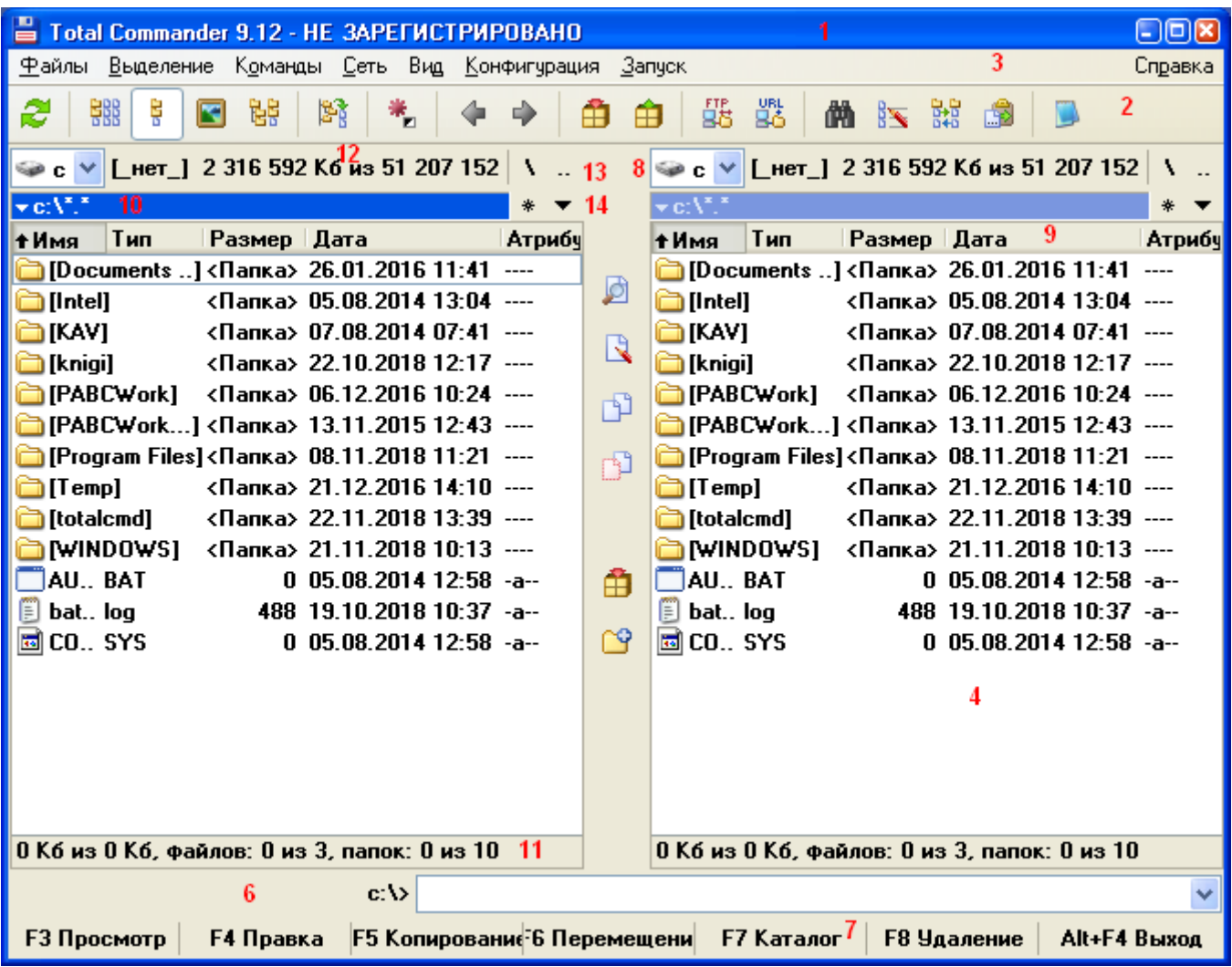

# *Задание #142*

*Вопрос:*

*Основные элементы управления Total Commander.* 

*Строка текущего каталога*

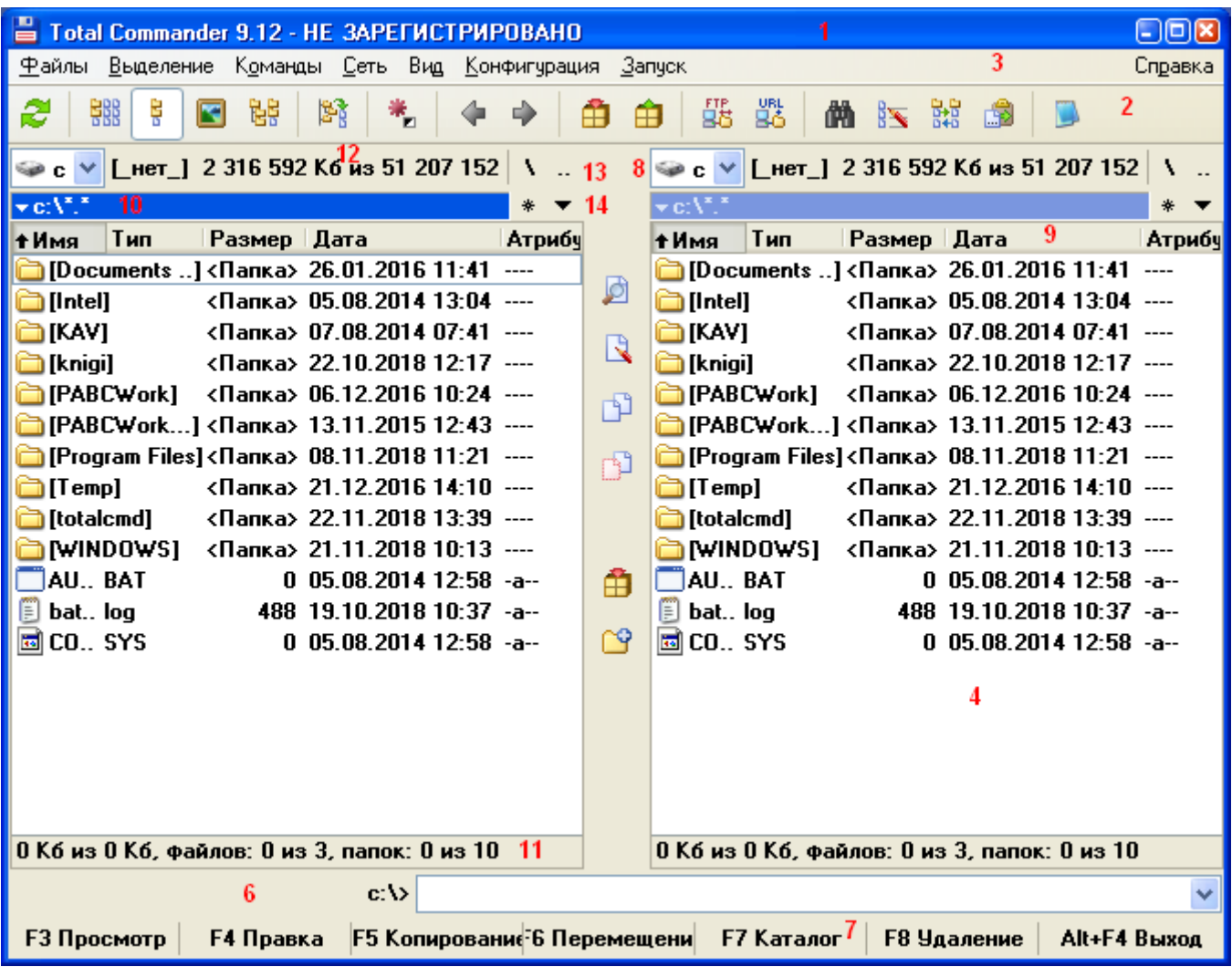

# *Задание #143*

*Вопрос:*

*Основные элементы управления Total Commander.* 

*Строка текущего каталога*

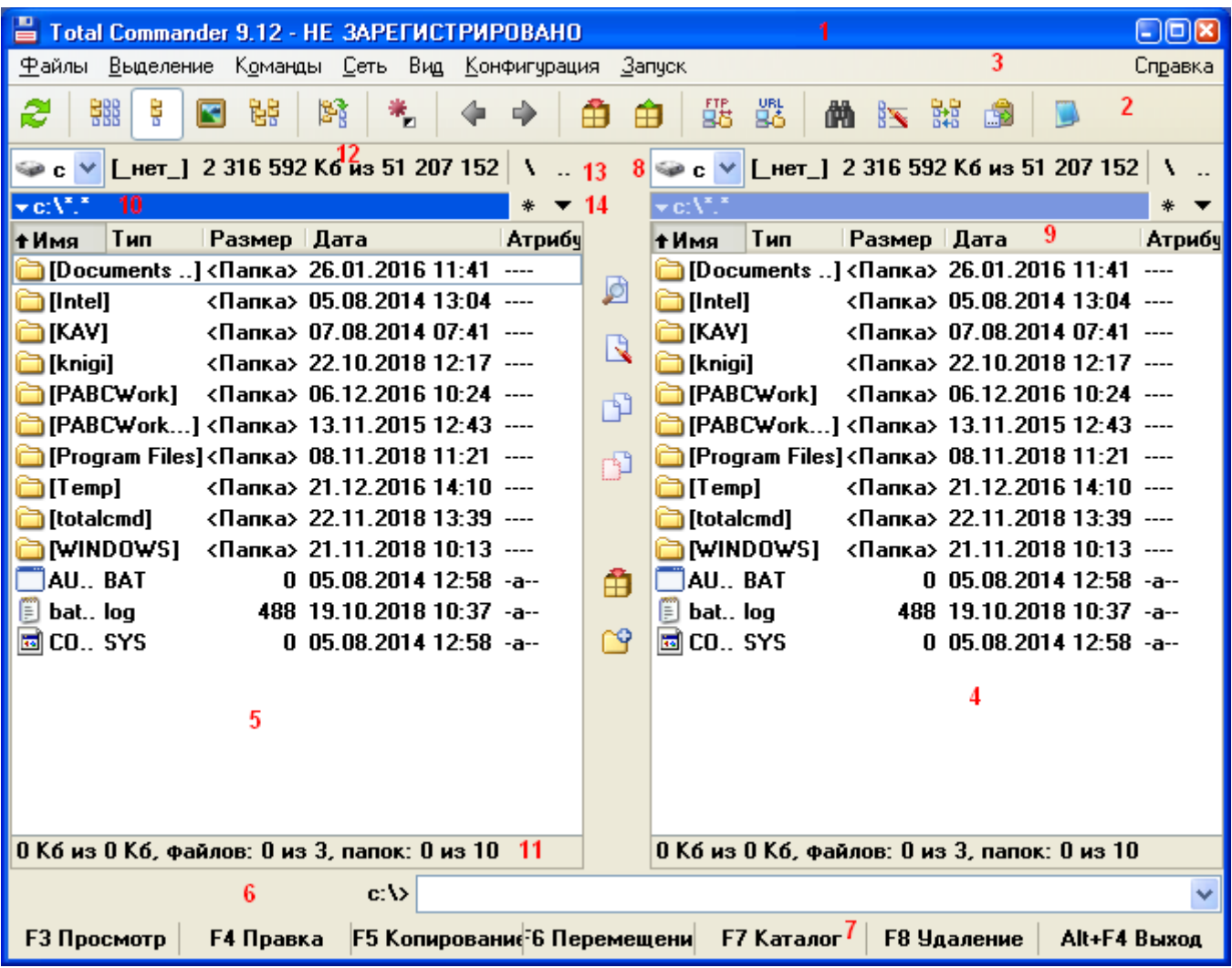

# *Задание #144*

*Вопрос:*

*Основные элементы управления Total Commander. Заголовки табуляторов*

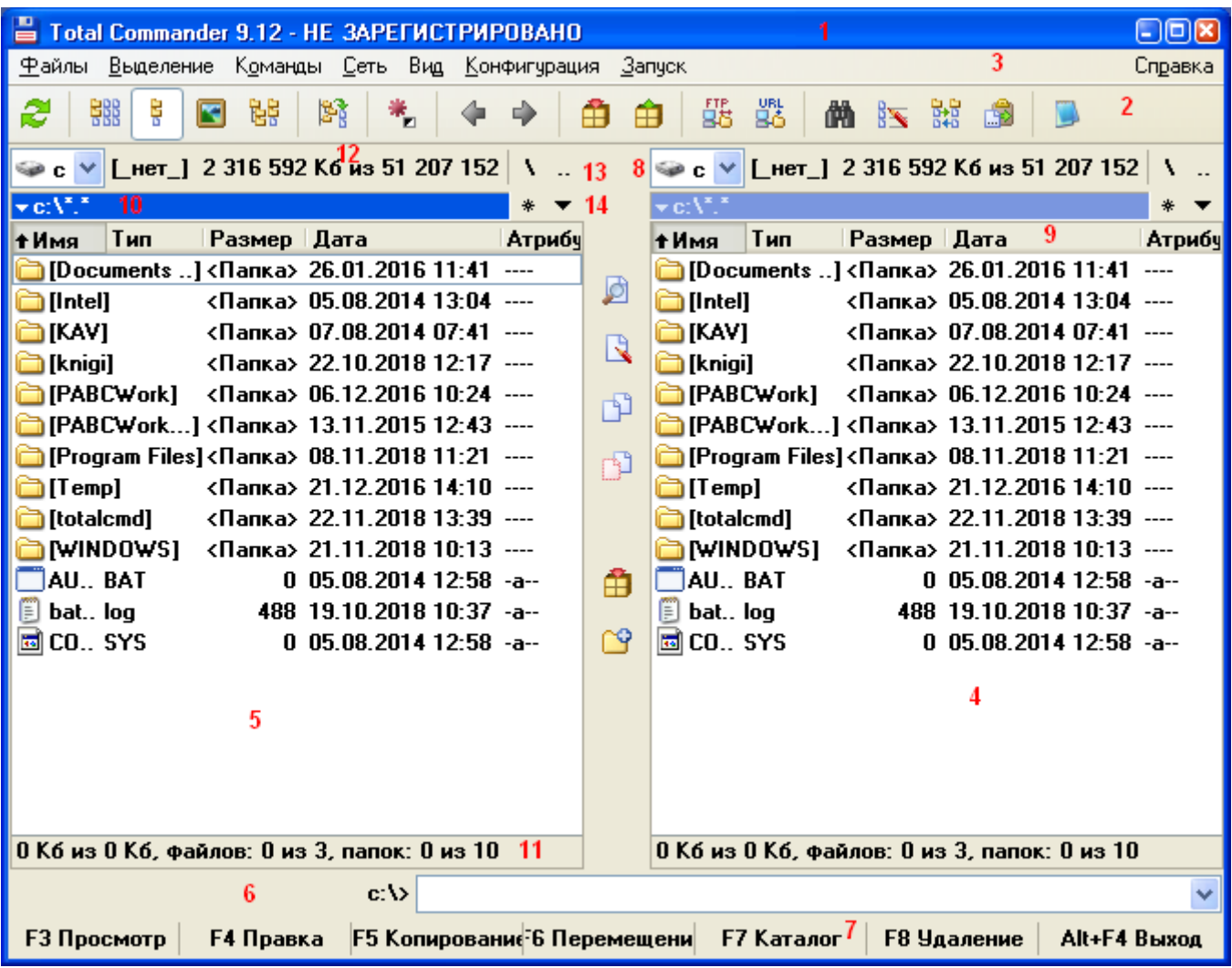

# *Задание #145*

*Вопрос:*

*Основные элементы управления Total Commander.* 

*Файловые панели*

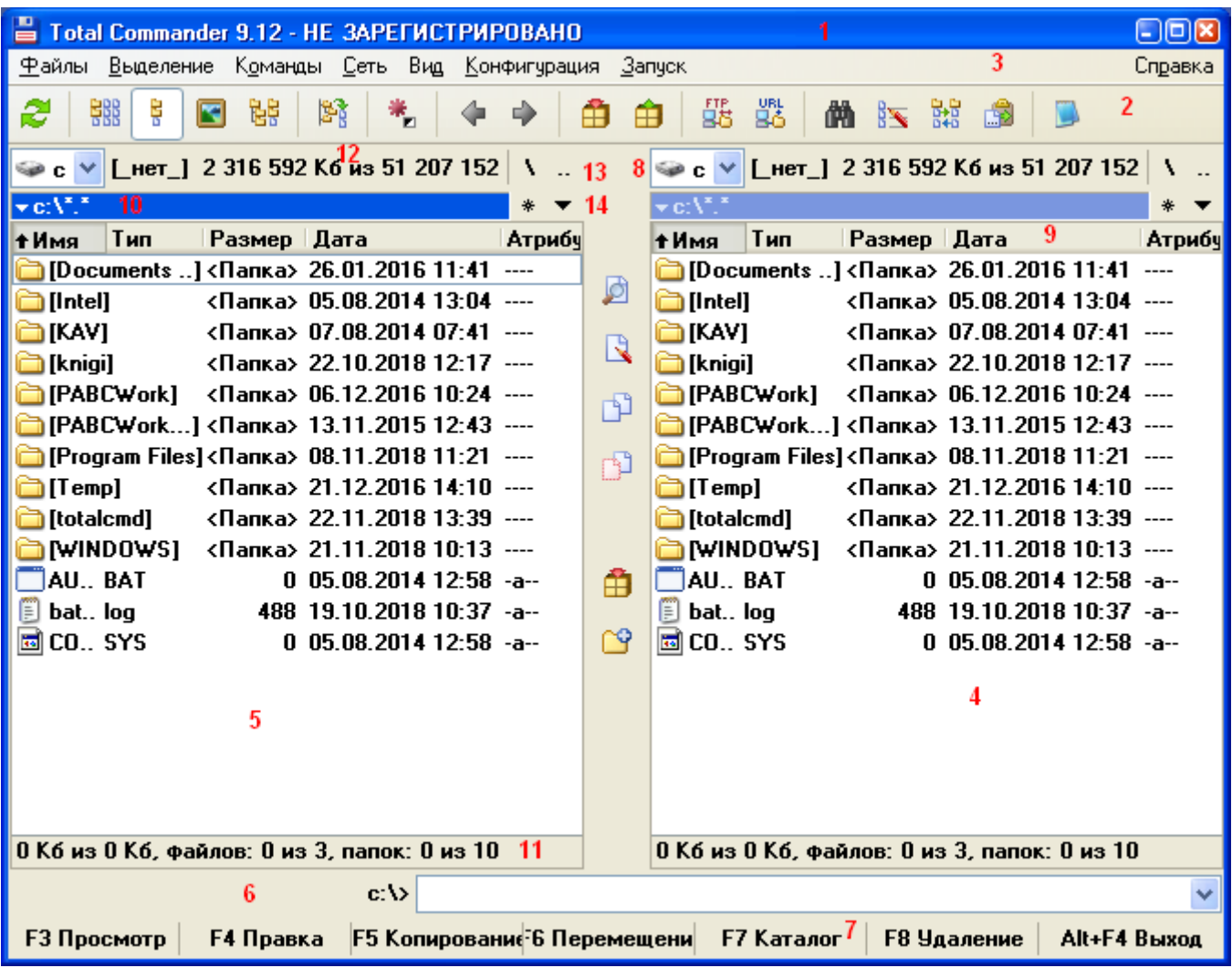

# *Задание #146*

*Вопрос:*

*Основные элементы управления Total Commander.* 

*Файловые панели*

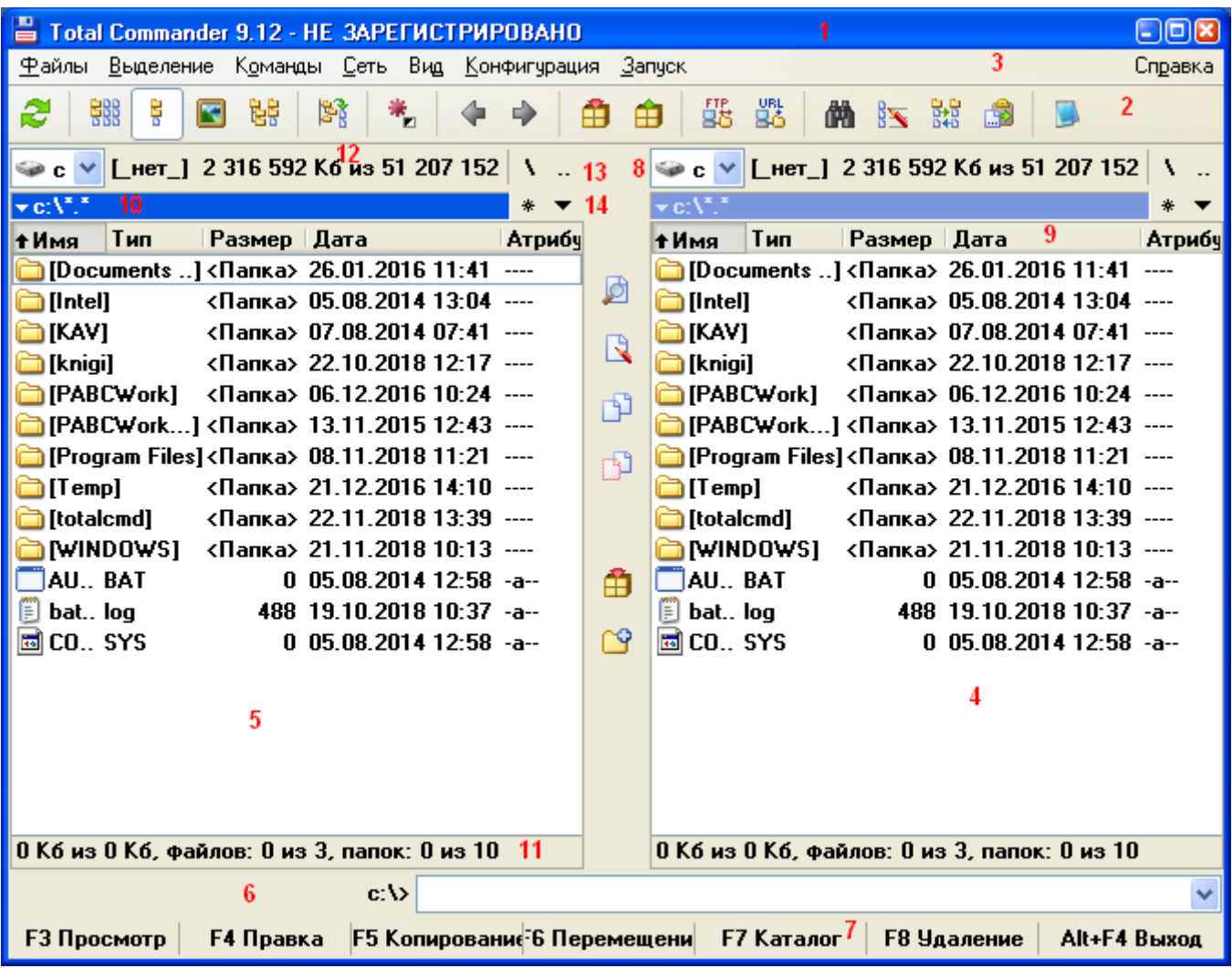

# *Задание #147*

*Вопрос:*

*Основные элементы управления Total Commander.* 

*Командная строка*

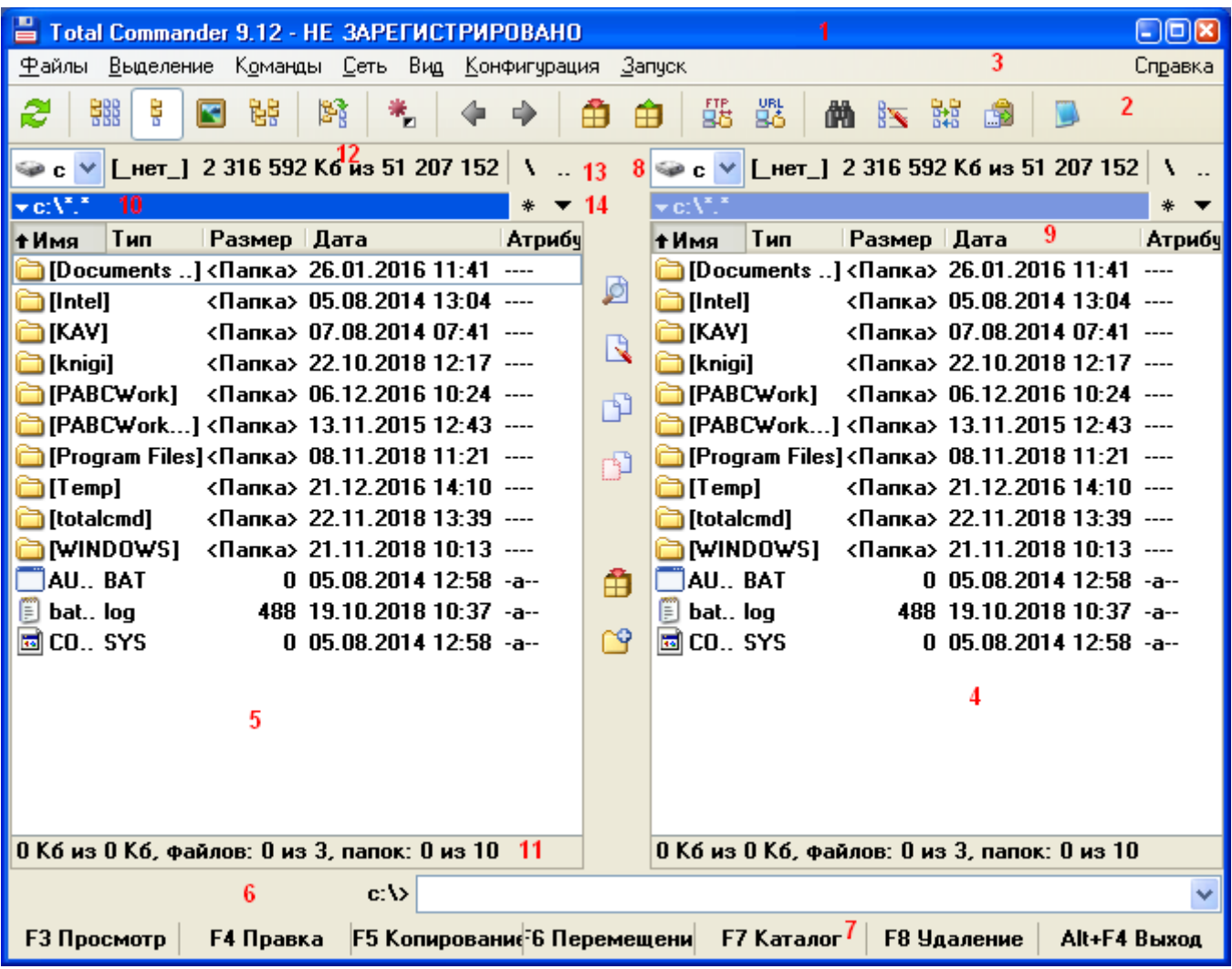

# *Задание #148*

*Вопрос:*

*Основные элементы управления Total Commander. Панель функциональных клавиш*

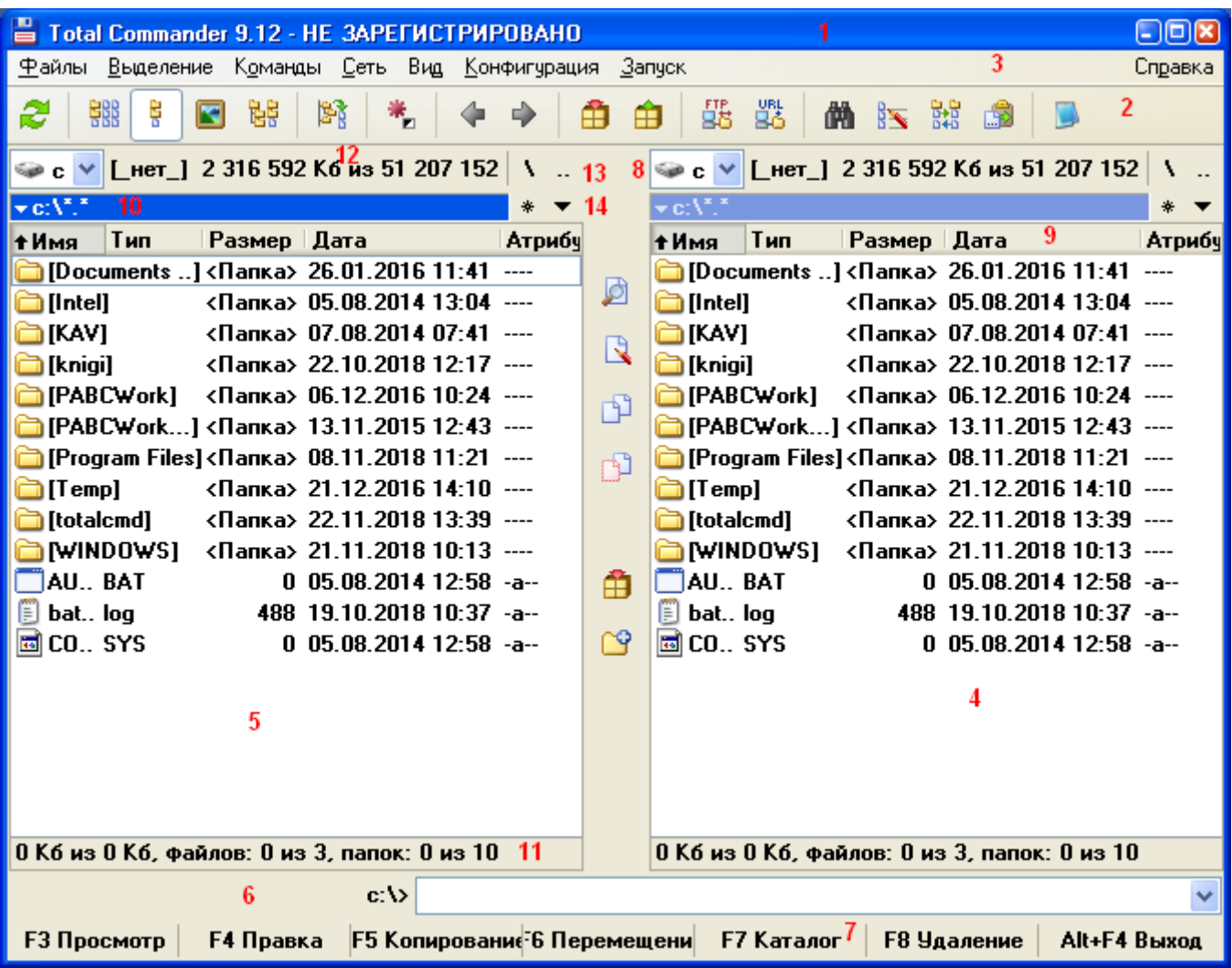

#### *Задание #149*

*Вопрос:*

*Способы выбора вида отображения файлов: Выберите несколько из 3 вариантов ответа:*

*1) через меню Вид;*

*\_\_\_\_\_\_\_\_\_\_\_\_\_\_\_\_\_\_\_\_\_\_\_\_\_\_\_*

*2) из контекстного меню панели заголовков табуляторов.*

*3) при помощи специально зарезервированных клавиш;*

#### *Задание #150*

#### *Вопрос:*

*Типы сортировок файлов в панелях Total Commander Выберите несколько из 4 вариантов ответа:*

*1) по имени;*

*2) по типу файла;*

*3) по размеру;*

*4) по времени создания* 

#### *Задание #151*

*Вопрос:*

*При задании маски для выбора файлов можно использовать два стандартных символа. Какие? Выберите несколько из 5 вариантов ответа:*

*1) ?*

*2) \**

*3) \*

*4) /*

*5) #*

## *Задание #152*

*Вопрос:*

*При задании маски для выбора файлов можно использовать два стандартных символа: Какой из них заменяет одну произвольную букву? Запишите ответ:*

## *Задание #153*

*Вопрос:*

*При задании маски для выбора файлов используются стандартные символы.*

*Какой из символов заменяет произвольное количество произвольных символов?*

*Запишите ответ: \_\_\_\_\_\_\_\_\_\_\_\_\_\_\_\_\_\_\_\_\_\_\_\_\_\_\_\_\_\_\_\_\_\_\_\_\_\_\_\_\_\_*

## *Задание #154*

*Вопрос: Способы смены активной панели: Выберите несколько из 3 вариантов ответа: 1) клавиша Tab. 2) щелчок мыши на соответствующей панели; 3) клавиша Shift*

*\_\_\_\_\_\_\_\_\_\_\_\_\_\_\_\_\_\_\_\_\_\_\_\_\_\_\_\_\_\_\_\_\_\_\_\_\_\_\_\_\_\_*

## *Задание #155*

*Вопрос:*

*Способы смены диска:*

*Выберите несколько из 5 вариантов ответа:*

*1) команда имя диска: в строке текущего каталога*

*2) команда cd имя\_диска: в командной строке;*

*3) комбинация клавиш Alt+F1 или Alt+F2;*

*4) щелкнуть по кнопке нужного диска;*

*5) раскрыть выпадающий список окна смены диска и выбрать необходимый диск;*

## *Задание #156*

*Вопрос: Способы выделения одного объекта:* *Выберите несколько из 3 вариантов ответа: 1) клавиша Insert; 2) клавиша Пробел; 3) щелчок правой кнопки мыши по объекту*

### *Задание #157*

*Вопрос: Удаление файлов и каталогов в Total Commander Выберите несколько из 4 вариантов ответа: 1) клавиши F7 или Shift+F7 2) клавиши F5 или Shift+F5 3) клавиши F8, Del, Shift+F8 и Shift+Del 4) клавиша F6 или Shift+F6* 

### *Задание #158*

*Вопрос:*

*Копирование файлов и каталогов через интерфейс Total Commander Выберите несколько из 4 вариантов ответа: 1) клавиши F7 или Shift+F7 2) клавиши F5 или Shift+F5 3) клавиши F8, Del, Shift+F8 и Shift+Del 4) клавиша F6 или Shift+F6* 

## *Задание #159*

*Вопрос:*

*Создание каталогов через интерфейс Total Commander*

*Выберите несколько из 4 вариантов ответа:*

*1) клавиши F7 или Shift+F7*

*2) клавиши F5 или Shift+F5*

*3) клавиши F8, Del, Shift+F8 и Shift+Del*

*4) клавиша F6 или Shift+F6* 

## *Задание #160*

*Вопрос:*

*Переименование/перемещение файлов и каталогов через интерфейс в Total Commander Выберите несколько из 4 вариантов ответа:*

*1) клавиши F7 или Shift+F7*

*2) клавиши F5 или Shift+F5*

*3) клавиша F6 или Shift+F6* 

*4) клавиши F8, Del, Shift+F8 и Shift+Del*

## *Задание #161*

*Вопрос:*

*Способы вызова программы редактирования файла в Total Commander*

*Выберите несколько из 4 вариантов ответа:*

- *1) клавиша F4 2) клавиша F3 3) клавиша F2*
- *4) клавиша F1*

#### *Задание #162*

#### *Вопрос:*

*Просмотр файлов в Total Commander Выберите несколько из 4 вариантов ответа: 1) клавиша F4*

- *2) клавиша F3*
- *3) клавиша F2*
- *4) клавиша F1*

### **Ответы:**

1) (1 б.) Верные ответы: 3; 2) (1 б.) Верные ответы: 2; 3) (1 б.) Верные ответы: 3; 4) (1 б.) Верные ответы: 3; 5) (1 б.) Верные ответы: 1; 6) (1 б.) Верные ответы: 4; 7) (1 б.) Верные ответы: 1; 8) (1 б.) Верные ответы: 2; 9) (1 б.) Верные ответы: 1; 10) (1 б.) Верные ответы: 2; 11) (1 б.) Верные ответы: 1; 12) (1 б.) Верные ответы: 3; 13) (1 б.) Верные ответы: 4; 14) (1 б.) Верные ответы: 2; 15) (1 б.) Верные ответы: 2; 16) (1 б.) Верные ответы: 1; 17) (1 б.) Верные ответы: 4; 18) (1 б.) Верные ответы: 4; 19) (1 б.) Верные ответы: 3; 20) (1 б.) Верные ответы: 1; 21) (1 б.) Верные ответы: 3; 22) (1 б.) Верные ответы: 1; 23) (1 б.) Верные ответы: 4; 24) (1 б.) Верные ответы: 3; 25) (1 б.) Верные ответы: 1; 26) (1 б.) Верные ответы: 1; 27) (1 б.) Верные ответы: 4; 28) (1 б.) Верные ответы: 1; 29) (1 б.) Верные ответы: 2; 30) (1 б.) Верные ответы: 1;

31) (1 б.) Верные ответы: 2; 32) (1 б.) Верные ответы: 1; 33) (1 б.) Верные ответы: 1; 2; 3; 34) (1 б.) Верные ответы: 1; 35) (1 б.) Верные ответы: 1; 36) (1 б.) Верные ответы: 2; 37) (1 б.) Верные ответы: 1; 38) (1 б.) Верные ответы: 1; 39) (1 б.) Верные ответы: 2; 40) (1 б.) Верные ответы: 1; 41) (1 б.) Верные ответы: 1; 42) (1 б.) Верные ответы: 1; 43) (1 б.) Верные ответы: 1; 2; 3; 44) (1 б.) Верные ответы: 1; 2; 3; 45) (1 б.) Верные ответы: 1; 46) (1 б.) Верные ответы: 1; 47) (1 б.) Верные ответы: 1; 48) (1 б.) Верные ответы: 1; 49) (1 б.) Верные ответы: 1; 50) (1 б.) Верные ответы: 2; 51) (1 б.) Верные ответы: 1; 52) (1 б.) Верные ответы: 1; 2; 53) (1 б.) Верные ответы: 1; 54) (1 б.) Верные ответы: 1; 55) (1 б.) Верные ответы: 1; 56) (1 б.) Верные ответы: 1; 2; 3; 57) (1 б.) Верный ответ: "точка монтирования". 58) (1 б.) Верный ответ: "монтирование". 59) (1 б.) Верные ответы: 1; 2; 60) (1 б.) Верные ответы: 3; 4; 61) (1 б.) Верные ответы: 1; 62) (1 б.) Верные ответы: 1; 63) (1 б.) Верные ответы: 2; 64) (1 б.) Верные ответы: 3; 65) (1 б.) Верные ответы: 2; 66) (1 б.) Верные ответы: 1; 67) (1 б.) Верные ответы: 1; 2; 3; 4; 5; 68) (1 б.) Верные ответы: 1; 69) (1 б.) Верные ответы: 1; 2; 3; 70) (1 б.) Верные ответы: 1; 71) (1 б.) Верные ответы: 1; 2; 3; 72) (1 б.) Верные ответы: 2; 73) (1 б.) Верные ответы: 1; 74) (1 б.) Верные ответы: 1; 2; 3; 75) (1 б.) Верные ответы: 1; 2; 76) (1 б.) Верные ответы: 1;

77) (1 б.) Верные ответы: 1; 2; 3; 4; 5; 78) (1 б.) Верные ответы: 1; 79) (1 б.) Верные ответы: 2; 80) (1 б.) Верные ответы: 1; 81) (1 б.) Верные ответы: 1; 82) (1 б.) Верные ответы: 2; 83) (1 б.) Верные ответы: 1; 2; 3; 84) (1 б.) Верные ответы: 1; 2; 3; 4; 85) (1 б.) Верные ответы: 3; 86) (1 б.) Верные ответы: 4; 87) (1 б.) Верные ответы: 1; 88) (1 б.) Верные ответы: 1; 2; 3; 89) (1 б.) Верные ответы: 1; 2; 3; 4; 5; 90) (1 б.) Верные ответы: 1; 2; 3; 4; 5; 6; 7; 91) (1 б.) Верные ответы: 1; 92) (1 б.) Верные ответы: 1; 2; 93) (1 б.) Верные ответы: 1; 94) (1 б.) Верные ответы: 1; 95) (1 б.) Верные ответы: 3; 96) (1 б.) Верные ответы: 2; 97) (1 б.) Верные ответы: 1; 98) (1 б.) Верные ответы: 1; 99) (1 б.) Верные ответы: 1; 2; 3; 4; 100) (1 б.) Верные ответы: 1; 101) (1 б.) Верные ответы: 1; 102) (1 б.) Верные ответы: 1; 103) (1 б.) Верные ответы: 3; 104) (1 б.) Верные ответы: 4; 105) (1 б.) Верные ответы: 5; 106) (1 б.) Верные ответы: 2; 107) (1 б.) Верные ответы: 4; 108) (1 б.) Верные ответы: 3; 109) (1 б.) Верные ответы: 5; 110) (1 б.) Верные ответы: 2; 111) (1 б.) Верный ответ: "cd". 112) (1 б.) Верный ответ: "ls". 113) (1 б.) Верные ответы: 1; 2; 114) (1 б.) Верные ответы: 1; 2; 115) (1 б.) Верный ответ: "mkdir". 116) (1 б.) Верные ответы: 2; 117) (1 б.) Верные ответы: 1; 118) (1 б.) Верные ответы: 2; 119) (1 б.) Верные ответы: 2; 120) (1 б.) Верный ответ: "rm". 121) (1 б.) Верный ответ: "cat". 122) (1 б.) Верный ответ: "clear".

123) (1 б.) Верные ответы: 1; 2; 124) (1 б.) Верные ответы: 5; 125) (1 б.) Верные ответы: 3; 126) (1 б.) Верные ответы: 1; 2; 127) (1 б.) Верные ответы: 1; 2; 128) (1 б.) Верные ответы: 1; 129) (1 б.): Верный ответ: 1442.; 130) (1 б.) Верный ответ: "VM5, 25". 131) (1 б.) Верные ответы: 1; 132) (1 б.) Верные ответы: 1; 2; 3; 133) (1 б.) Верные ответы: 1; 2; 3; 134) (1 б.) Верные ответы: 1; 3; 135) (1 б.) Верные ответы: 1; 3; 136) (1 б.) Верные ответы: 1; 3; 5; 137) (1 б.): Верный ответ: 3.; 138) (1 б.): Верный ответ: 2.; 139) (1 б.): Верный ответ: 8.; 140) (1 б.): Верный ответ: 12.; 141) (1 б.): Верный ответ: 13.; 142) (1 б.): Верный ответ: 10.; 143) (1 б.): Верный ответ: 14.; 144) (1 б.): Верный ответ: 9.; 145) (1 б.): Верный ответ: 4.; 146) (1 б.): Верный ответ: 4.; 147) (1 б.): Верный ответ: 6.; 148) (1 б.): Верный ответ: 7.; 149) (1 б.) Верные ответы: 1; 2; 3; 150) (1 б.) Верные ответы: 1; 2; 3; 4; 151) (1 б.) Верные ответы: 1; 2; 152) (1 б.) Верный ответ: "?". 153) (1 б.) Верный ответ: "\*". 154) (1 б.) Верные ответы: 1; 2; 155) (1 б.) Верные ответы: 1; 2; 3; 4; 5; 156) (1 б.) Верные ответы: 1; 2; 3; 157) (1 б.) Верные ответы: 3; 158) (1 б.) Верные ответы: 2; 159) (1 б.) Верные ответы: 1; 160) (1 б.) Верные ответы: 3; 161) (1 б.) Верные ответы: 1;

162) (1 б.) Верные ответы: 2;

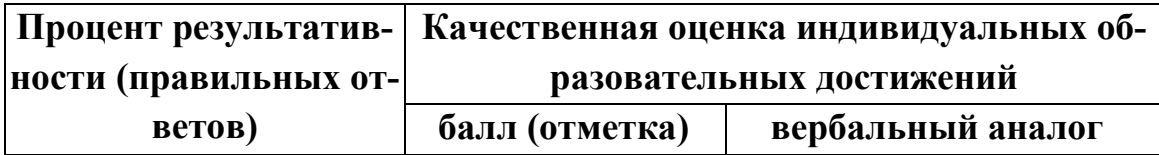

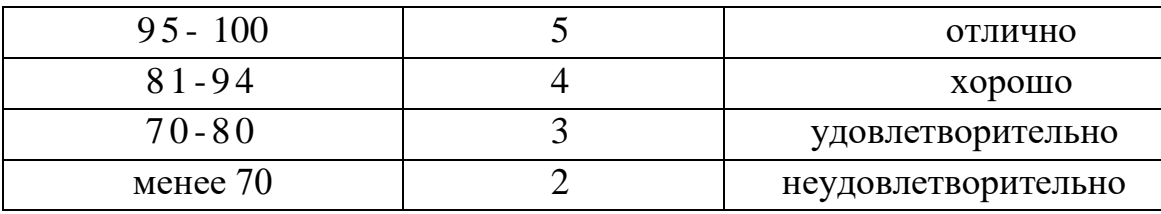

## Организация проведения промежуточной аттестации

## Проведение дифференцированного зачета

Студенты сдают дифференцированный зачет на 2 уроке последней пары. На выполнение задания студенту отводится не более 20 минут.

Оценка, полученная на дифференцированном зачете, заносится преподавателем в зачетную книжку студента (кроме неудовлетворительной) и ведомость (в том числе и неудовлетворительные). Экзаменационная оценка по дисциплине за данный семестр является определяющей, независимо от полученных в семестре оценок текущего контроля по дисциплине.

## 5. ТИПОВЫЕ ЗАДАНИЯ ДЛЯ ТЕКУЩЕГО КОНТРОЛЯ ПО УЧЕБНОЙ ДИСЦИПЛИНЕ

Текущий контроль осуществляется после изучения раздела/темы в ходе освоения дисциплины. Формами текущего контроля могут быть:

• тестирование;

 $\cdot$  onpoc;

• разноуровневые задачи и задания;

• письменные работы (диктант, сочинение, проверочные, самостоятельные и практические работы);

• защита проектов, рефератов или творческих работ;

• и другие.

Например:

#### Тестовые залания

Инструкция: Внимательно прочитайте вопросы в тесте. Тестовые задания делятся на три части. Часть А - выбрать правильный вариант ответа (18 баллов). Часть В – практическое задание (9 баллов). Часть С – практическое задание (10 баллов). Критерием оценки является правильность ответа, максимум 37 баллов.

#### 1. Выберите один правильный вариант ответа

Какие базовые функции ОС не выполняют модули ядра?

- А. управление процессами;
- В. управление полетами;
- С. управление памятью;

D. управление устройствами ввода-вывода.

## 2. Выберите один правильный вариант ответа

Какие программы предназначены для обслуживания конкретных периферийных устройств?

- А. библиотеки;
- В. утилиты;
- С. драйверы;
- D. оболочки.
- 

Ответы: 1-В, 2-С

#### Критерии оценки:

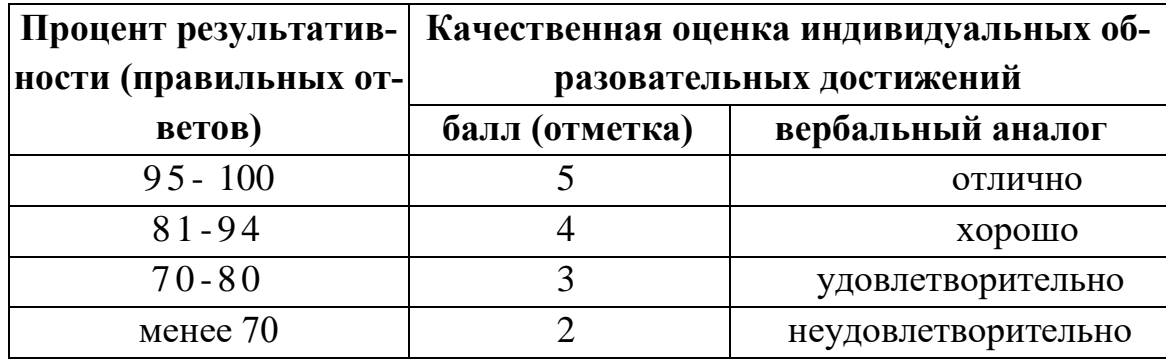

#### Практическая работа №8. Инсталляция операционной системы семейства "Windows"

#### и настройка параметров её загрузки

Цель работы: Приобрести опыт установки современной операционной системы Windows, изучение этапов установки и настройка интерфейса ОС Windows.

Оборудование: Компьютер в сборе или испытательный стенд, виртуальная машина, установочный образ соответствующей операционной системы.

#### Ход работы

- 1. Ознакомиться с теоретической частью.
- 2. Выполнить задания.
- 3. Ответить на контрольные вопросы.
- 4. Оформить отчет.

#### Теоретическая часть

Windows 7 — операционная система семейства Windows NT, следующая за Windows Vista. В линейке Windows NT система носит номер версии 6.1.

В состав Windows 7 вошли как некоторые разработки, исключённые из Windows Vista, так и новшества в интерфейсе и встроенных программах. Из состава Windows 7 были исключены игры Inkball, Ultimate Extras; приложения, имеющие аналоги в Windows Live, технология Microsoft Agent, Windows Meeting Space; из меню «Пуск» исчезла возможность вернуться к классическому меню и автоматическая пристыковка браузера и клиента электронной почты. Также из состава Windows исчез Календарь Windows.

Требования к аппаратной платформе. Перед началом инсталляции рекомендуется проверить конфигурацию оборудования с целью выяснить соответствует ли оно минимальным требованиям. ОС Windows 7 имеет следующие минимальные требования к аппаратной части компьютера:

• Процессор: 1,4 GHz, 32-разрядный;

- Оперативная память: 512 Mb (32-bit);
- Свободное дисковое пространство: 16 GB (32-bit);
- Видеоадаптер: поддержка графики DirectX 9, 64 MB памяти;
- Устройство чтения DVD-дисков.
- Методы инсталляции. Существует три основных метода инсталляции:
- 1. Инсталляшия с CD.
- 2. Инсталляция по сети.
- 3. Инсталляция с Flash накопителя.

В данном случае мы рассмотрим инсталляцию с «загрузочного» CD. Как обычно, программа установки предлагает несколько типов установки: обновление текущей версии Windows, либо так называемая чистая установка. Второй метод установки - это наиболее надежный метод - чистая установка. При таком виде установки можно надеяться на системную стабильность в будущем. Программы, которые будут установлены в новой ОС, будут работать, как и должны, то есть с максимальной стабильностью.

Выбор файловой системы NTFS или FAT32. На компьютере, работающем под управлением Windows 7, можно выбрать для раздела диска только файловую систему NTFS, т.к. она лучше всего подходит для работы с большими дисками, стабильнее и надежнее в работе.

NTFS – более мошная файловая система, чем FAT и FAT32; в ее состав входят возможности, необходимые для обслуживания Active Directory, а также другие важные функции обеспечения безопасности.

В случае файловой системы FAT32 все пользователи будут иметь доступ ко всем файлам на жестком диске, независимо от типа учетной записи (администратор, ограниченные права или стандартные права). Безусловным преимуществом FAT32 является тот факт, что эта файловая система быстрее и требует меньше памяти для работы. Если система работает только с FAT32, то в память не грузятся драйверы и сервисы, необходимые для NTFS. Еще одно преимущество FAT32 - доступ к диску посредством загрузочной дискеты, созданной средствами Windows 9x/ME.

**Установка Windows 7.** Для начала следует задать в BIOS приоритет загрузки с CD-ROM, и поместить диск с дистрибутивом в лоток привода. После POST-проверки начнется загрузка с компакт-диска, при этом на экране появится сообщение «Press any key to boot from  $CD...$ ». В это время не забудьте нажать кнопку Апу.

Установка ОС начинается с загрузки файлов. После чего необходимо подождать некоторое время. Далее появиться окно с выбором языка, на котором будет работать наша ОС, соответственно выбираем «Мой язык - русский» (рис.1).

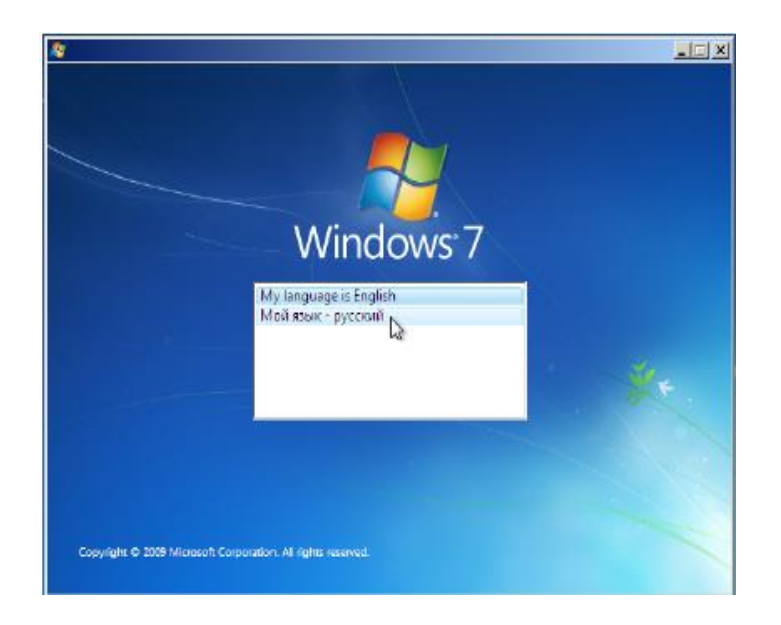

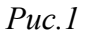

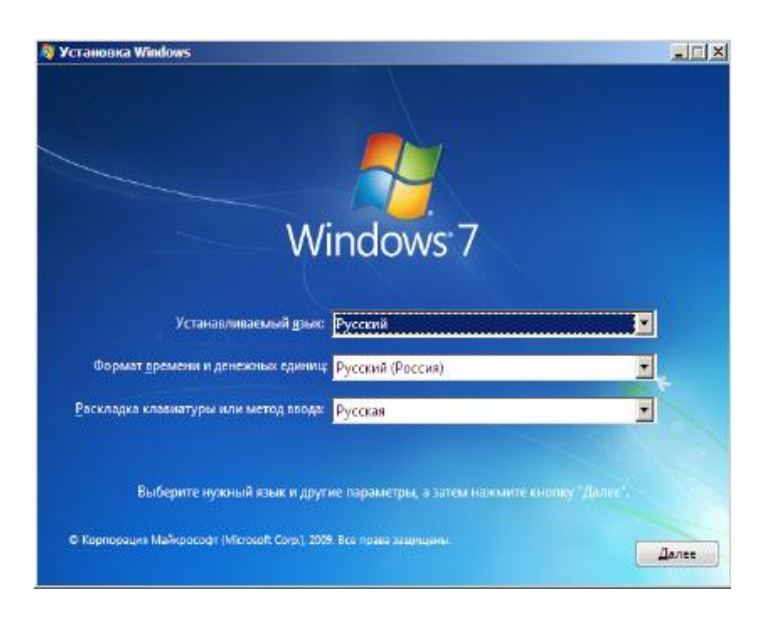

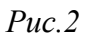

*В следующем окне необходимо еще раз подтвердить язык работы ОС, формат времени, денежных единиц и раскладку клавиатуры или метода ввода (рис.2).*

*Нажимаем «Далее», в следующем окне нажимаем «Установить».*

*В течение нескольких секунд появиться окно выбора операционных систем. Это делается для того, чтобы у администратора была возможность устанавливать ОС Windows 7 различной комплектации и различной производительности и, как правило, коммерческой стоимости выдаваемой лицензии на установку. Это могут быть такие версии Windows 7 как:* 

- *Starter;*
- *Home Basic;*
- *Home Premium;*
- *Professional;*
- *Ultimate.*

*Выбираем операционную систему архитектуры x86 (рис.3).* 

*В следующем окне необходимо принять условия лицензионного соглашения, читаем, ставим «галочку» и нажимаем «Далее». Следующее окно, окно выбора типа установки (рис.4).*

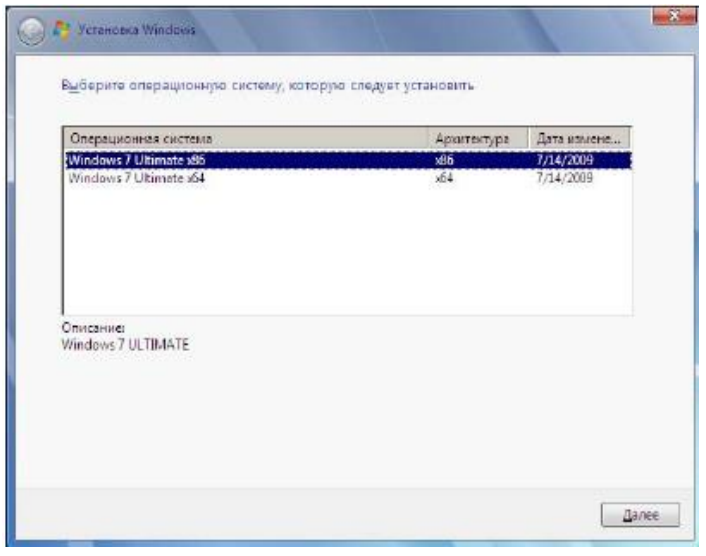

*Рис.3*

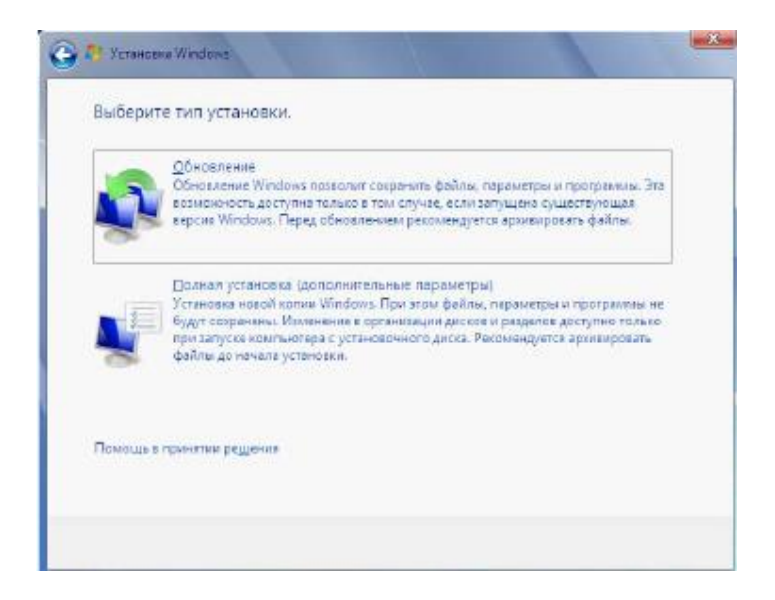

*Рис.4*

*Выбераемм пункт "Полная установка". В следующем окне необходимо выбрать раздел для установки Windows (рис.5).* 

*Выбераем нужный раздел и нажимаем "Настройка диска". Выпадает меню как на рис.6.* 

*Нажмите «Создать», а затем «Применить». Далее будет выведено сообщение «Чтобы обеспечить корректную работу всех своих возможностей Windows может создавать дополнительные разделы для системных файлов». Конечно, желательно согласиться, нажимаем «Ok». Это сообщение предвестник того, что мы увидим в последствии (рис.7).*

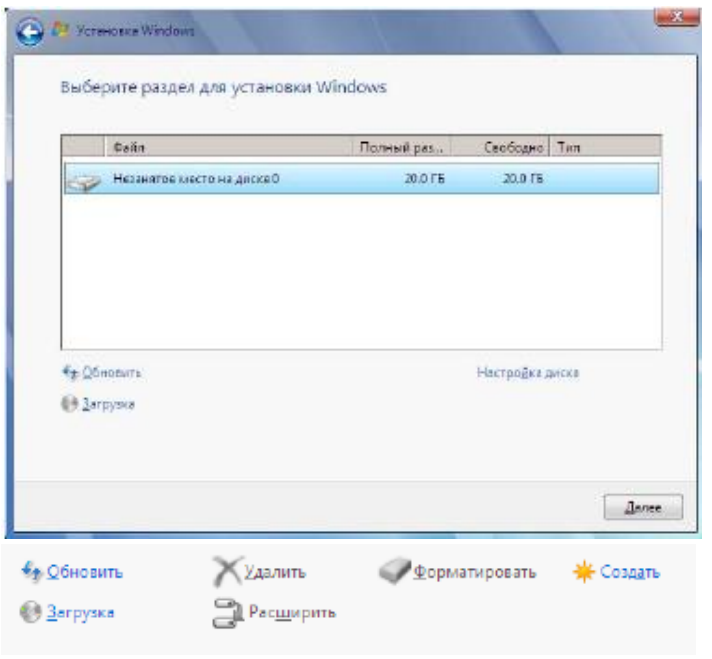

*Рис.5*

| Файл                                      | Полный раз | Свободно   Тип |                  |
|-------------------------------------------|------------|----------------|------------------|
| Диск 0 Раздел 1: Зарезервировано системой | 100.0 MB   |                | 86.0 МБ Система  |
| Ancie D Pasquin 2                         | 19.9 FB    |                | 19.9 ГБ Основной |
|                                           |            |                |                  |

#### *Рис.7*

- 1. *Как можно заметить, 100 Mb, было зарезервировано системой, в системе мы его уже не увидим. Нажмите кнопку «Далее» и начнется процесс установки (рис.8).*
- 2. *В остальном процесс установки автоматизирован, и участие пользователя будет необходимо только на этапе написания имени пользователя ОС (рис.9).*

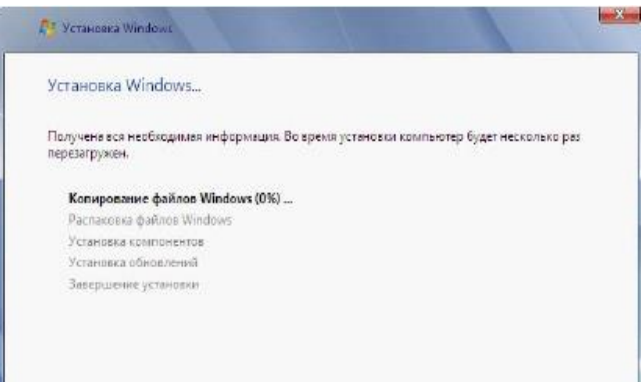

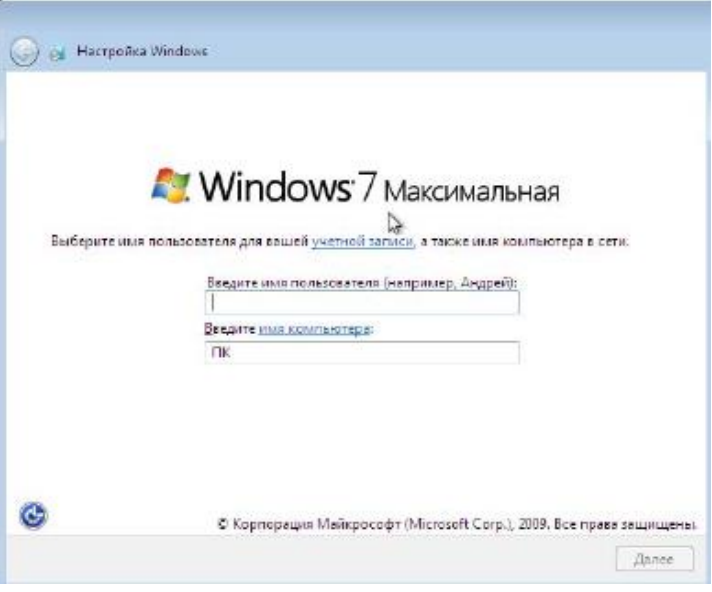

 $Puc.9$ 

Ввод пароля в нашем случае совсем необязателен, но желателен.

Поле ввода серийного номера оставляем пустым для 30-дневной пробной версии.

Все последующие диалоговые окна могут заполняться пользователем самостоятельно, ощутимого отрицательного воздействия на работу ОС в случае ошибки уже не будет.

После очередной перезагрузки система будет установлена, и готова к работе

#### Задания на лабораторную работу

1. Создать виртуальную машину исходя из предоставленной информации о минимальных аппаратных требований предлагаемой к установке операционной системы. Начальные данные для создания виртуальной машины:

- Название виртуальной машины Windows7-[ваша фамилия]
- Операционная система Microsoft Windows;
- Версия Windows 7;
- Тип диска динамический.
- 2. Настроить виртуальную машину:
- 2.1. Включить 3D-ускорение;
- 2.2. Увеличить размер видео памяти;
- 2.3. Отключить Сетевой адаптер (за ненадобностью);
- 2.4. Отключить Аудио-контроллер (за ненадобностью);

2.5. Подключить виртуальный образ установочного диска, который располагается по пути D:\virtualbox (в меню «Носители» в окне «Носители информации» выделить обозначение привода оптических дисков, в окне «Атрибуты» с правой стороны от названия привода нажать на кнопку с изображением CD-диска, нажать «Выбрать образ оптического диска», выбрать нужный образ диска).

3. Установить ОС на виртуальный компьютер, согласно описанному выше алгоритму. Запишите в отчете этапы установки операционной системы (с указанием скриншотов установки).

#### Содержание отчета

Тема, цель, оборудование, порядок выполнения заданий, ответы на контрольные вопросы, вывод.

#### Контрольные вопросы

1. Каковы минимальные требования к аппаратной платформе, которые рекомендует Microsoft для установки Windows 7?

- 2. В чем преимущества файловой системы FAT32?
- 3. В чем преимущества файловой системы NTFS?
- 4. Назовите этапы установки ОС.
- $3.$

## Критерии оценки выполнения практических работ

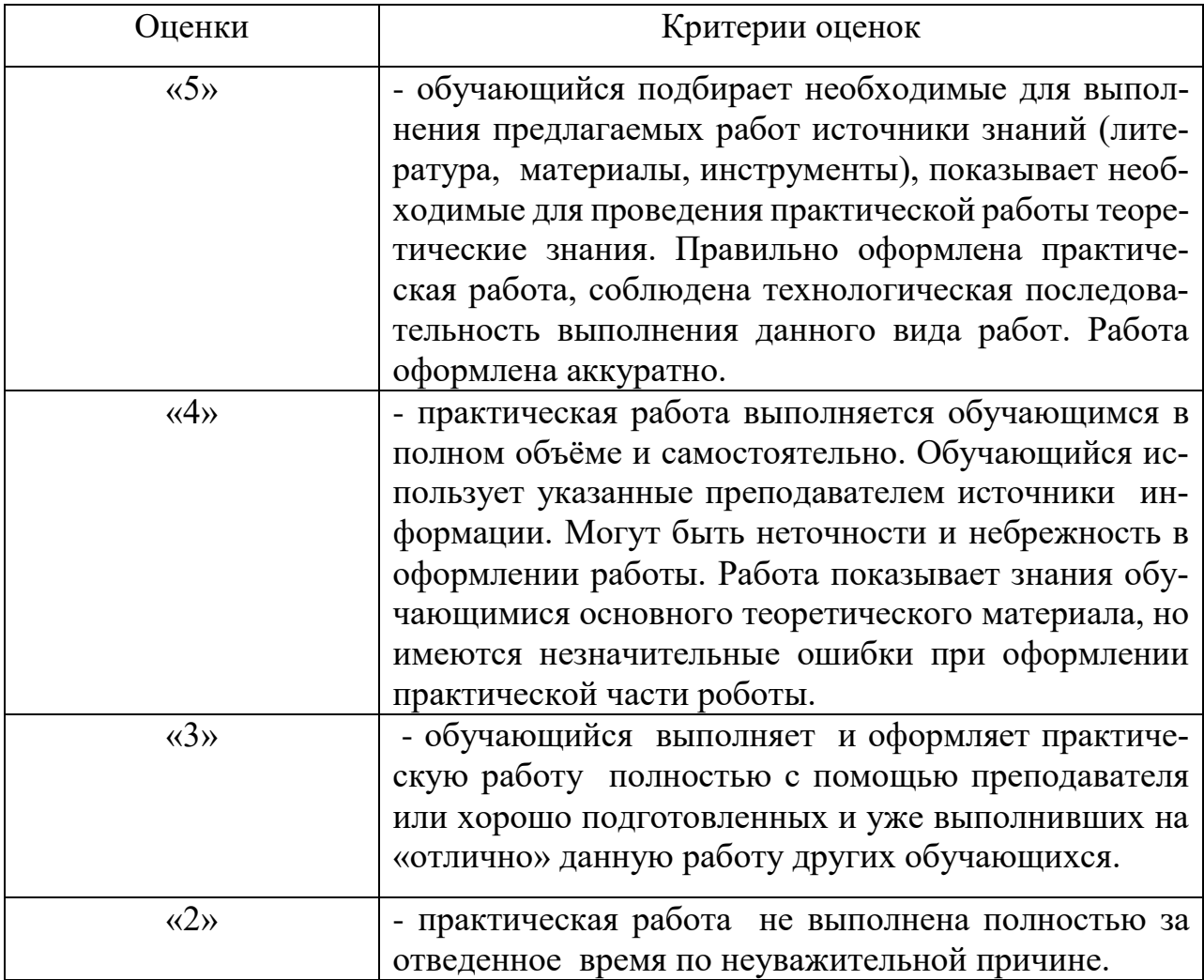

## Лист согласования

# Дополнения и изменения к комплекту КОС на учебный год

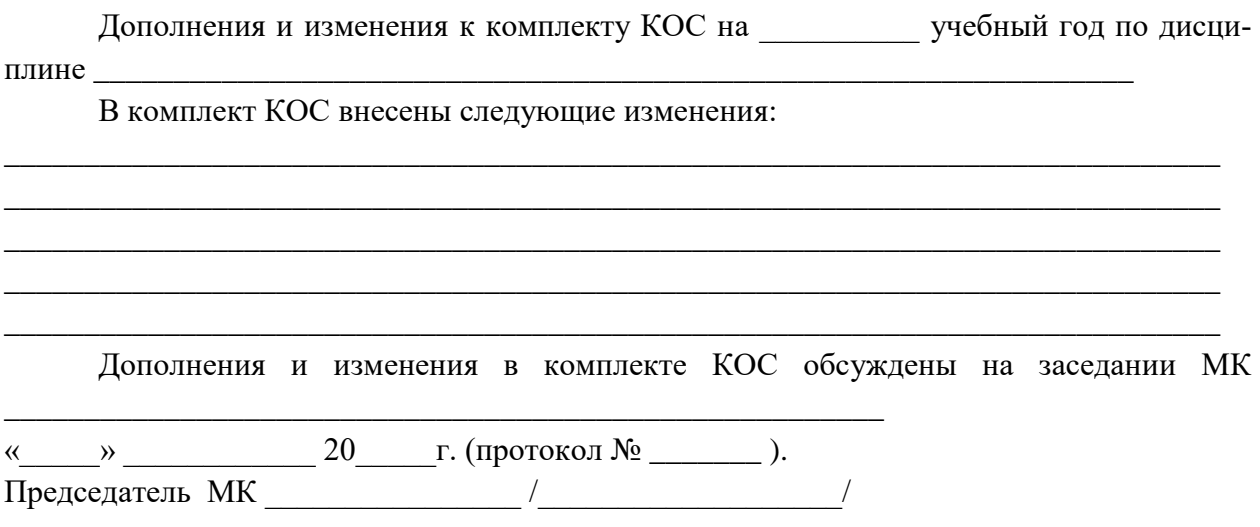

## Лист согласования

# Дополнения и изменения к комплекту КОС на учебный год

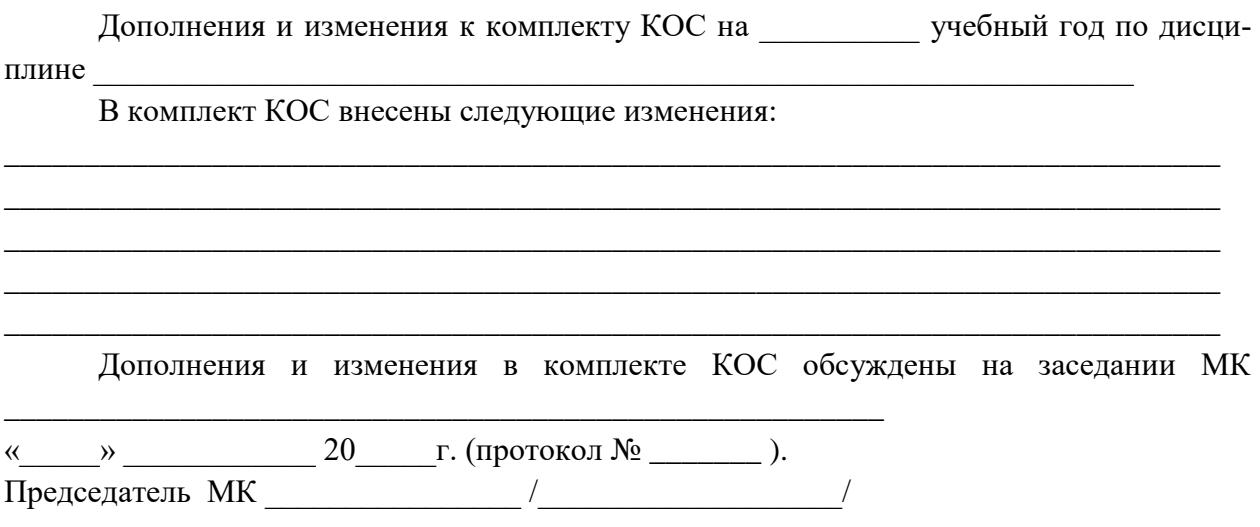

## Лист согласования

# Дополнения и изменения к комплекту КОС на учебный год

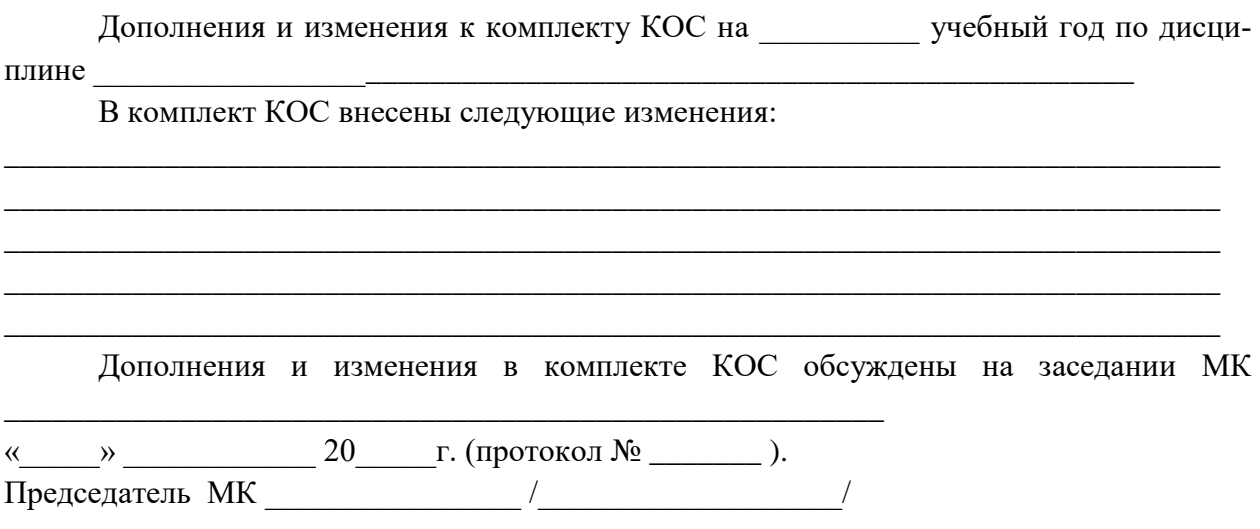